Pradinio ir pagrindinio ugdymo bendrųjų programų 8 priedas

## **PAGRINDINIO UGDYMO BENDROSIOS PROGRAMOS: INFORMACINĖS TECHNOLOGIJOS**

### **I. BENDROSIOS NUOSTATOS**

#### **1. Paskirtis**

1.1. Informacinių technologijų paskirtis bendrojo lavinimo mokykloje – ugdyti informacinę ir technologinę mokinių kompetencijas. Informacinės technologijos atlieka keleriopą misiją: pirma, taikomąją, – ugdyti mokinių gebėjimus ir įgūdžius sumaniai naudotis kompiuterinėmis priemonėmis siekiant veiksmingo ir malonaus visų dalykų mokymo; antra, pažintinę, – padėti mokiniams suprasti informacijos apdorojimo procesus, svarbą, esminius informacinių technologijų paslaugų, taikymo, plėtros principus, intelektinės veiklos formalizavimo ir automatizavimo kryptis; trečia, kultūrinę, – puoselėti mokinių informacinę kultūrą sudarant sąlygas technologinių priemonių naudojimo ir bendražmogiškų siekių darnai ugdant asmenybę.

1.2. Informacinis ir technologinis ugdymas svarbus kiekvienam žmogui – nėra srities, kuriai netektų kaupti ir apdoroti informaciją, taikyti kompiuterines priemones, atsakingai naudotis informacinių ir komunikacinių technologijų paslaugomis.

1.3. Pradinėje mokykloje informacinių technologijų gebėjimų ugdymas integruojamas į kitas ugdymo sritis. Mokyklos gali savo nuožiūra pasiūlyti mokiniams pasirenkamųjų informacinių technologijų būrelius ar panašias ugdymo formas. Mokytojas, kuris integruoja informacines technologijas į ugdymo procesą, dažniausiai siekia kitaip pateikti mokomąją medžiagą, kitaip organizuoti mokymą ir mokymąsi. Sistemingo informacinių technologijų pagrindų kurso pradedama mokyti pagrindinėje mokykloje – svarbu, kad mokiniai ne tik gebėtų konkrečiai taikyti vieną ar kitą kompiuterinę technologiją, bet ir įgytų esminių darbo kompiuteriu įgūdžių, ugdytųsi *bendruosius* ir *konkrečiuosius dalykinius* gebėjimus, vertybines nuostatas. Siektina mokinių gebėjimo integruoti dalykų žinias, susiejant jas su informacinių technologijų galimybėmis ir pasinaudojant jų įvairiomis paslaugomis. Ne mažiau svarbios ir ugdomos vertybinės mokinių nuostatos, padedančios mokiniams atsakingai elgtis elektroninėje erdvėje, toliau tobulėti studijuojant, mokantis visą gyvenimą.

1.4. Mokydamiesi informacinių technologijų, mokiniai įgyja **informacinės komunikacinės kompetencijos**. Ji suprantama kaip kompiuterinio raštingumo, žinių, įgūdžių ir gebėjimų orientuotis informacijos pasaulyje, vertybinių nuostatų visuma.

## **II. TIKSLAS, UŽDAVINIAI, STRUKTŪRA**

**2. Tikslas –** suteikti galimybę visiems mokiniams ugdytis įgūdžius atsakingai, tikslingai ir saugiai taikyti šiuolaikines technologijas, siekti, kad informacinių ir komunikacinių technologijų srityje mokiniai įgytų žinių ir patyrimo, leisiančių gyventi visavertį gyvenimą žinių visuomenėje, taikytų juos mokydamiesi įvairių dalykų ir kitoje asmeninėje veikloje.

### **3. Uždaviniai**

Siekdami naudojimosi informacinėmis technologijomis įgūdžių ugdymo tikslo, mokiniai turėtų:

- paaiškinti esmines kompiuterijos ir IKT sąvokas ir sampratas;
- gebėti tvarkingai, teisingai ir teisėtai naudoti ir taikyti tinkamas IKT technines bei programines priemones;
- įgyti IKT taikymo gebėjimų, reikalingų kasdienėje veikloje, ir išsiugdyti vertybines nuostatas;

 veiksmingai taikyti informacines technologijas įvairių dalykų savarankiškam mokymui (-si): ieškant su šiais dalykais susijusios informacijos, ją apdorojant, taikant, skleidžiant;

 gebėti nuosekliai, struktūriškai, algoritmiškai mąstyti, kūrybiškai improvizuoti, planuoti įvairius su informacijos apdorojimu ir taikymu susijusius veiksmus, gebėti priimti pagrįstus sprendimus;

- gebėti aiškiai ir argumentuotai dėstyti savo mintis žodžiu ir raštu kompiuterijos ir informacinių technologijų taikymo temomis;
- tobulinti savo informacinės veiklos pobūdį ir mokymosi stilių.

## **4. Struktūra**

4.1. Mokant informacinių technologijų pagrindinėje mokykloje siektina, kad mokiniai perimtų esmines informacinių technologijų sąvokas ir sampratas, įgytų gebėjimų, kurie padėtų jų kasdienėje veikloje ir išsiugdytų vertybines nuostatas. Ugdytini kiekvieno mokinio kompiuterinis raštingumas ir informacinė kultūra.

4.2. Pagrindinės mokyklos informacinių technologijų kursas apima šias veiklos sritis:

- Informacijos tvarkymas kompiuteriu.
- Piešimas kompiuteriu.
- Tekstinių dokumentų kūrimas, tvarkymas ir spausdinimas.
- Internetas ir jo paslaugos.
- Konstravimas kompiuteriu (pvz., naudojant *Logo*).
- Duomenų apdorojimas ir pateikimas skaičiuokle.
- Pateikčių rengimas ir pristatymas.
- Programavimo pradmenys.
- Kompiuterinės leidybos pradmenys.
- Tinklalapių kūrimo pradmenys.

4.2.1.Informacinių technologijų pradedama mokytis nuo 5 klasės. Šio koncentro kursą sudaro 5 veiklos sritys:

- Informacijos tvarkymas kompiuteriu.
- Piešimas kompiuteriu.
- Tekstinių dokumentų kūrimas, tvarkymas ir spausdinimas.
- Internetas ir jo paslaugos.
- Konstravimas kompiuteriu (pvz., naudojant *Logo*).

4.2.2. 7–8 klasių koncentre naudojimosi informacinėmis technologijomis įgūdžių ugdymas orientuojamas ir į integraciją su kitais ugdymo dalykais, mokymo ( si) diferencijavimą ir individualizavimą; siekiama skatinti mokinius taikyti informacines ir komunikacines technologijas mokantis kitų dalykų, sudarant sąlygas jiems pasiekti bendrojo kompiuterinio raštingumo lygį. Gebėjimai naudotis informacinėmis technologijomis ugdomi mokant ir kitų mokomųjų dalykų – kalbų, matematikos, gamtos mokslų, socialinių mokslų, technologijų. Taip realizuojamas integruotas informacinių technologijų kursas. Veiklos sritys "Piešimas kompiuteriu" ir "Internetas ir jo paslaugos" nagrinėjamos mokant kitų mokomųjų dalykų, integruotai. Šio koncentro kursą sudaro 4 veiklos sritys:

- Informacijos tvarkymas kompiuteriu.
- Tekstinių dokumentų kūrimas, tvarkymas ir spausdinimas.
- Duomenų apdorojimas ir pateikimas skaičiuokle.
- Pateikčių rengimas ir pristatymas.

4.2.3. 9–10 klasių koncentro informacinių technologijų kursu siekiama apibendrinti, susisteminti mokinių turimas žinias, mokyti kryptingai pritaikyti turimus įgūdžius, orientuoti juos į tvarkingą technologijų taikymą, jų pagrįstumą. Informacinių technologijų kursas tampa specifiškesnis. Veiklos sritys "Piešimas kompiuteriu" ir "Pateikčių rengimas ir pristatymas" nagrinėjamos mokant kitų mokomųjų dalykų, integruotai. Šio koncentro kursą sudaro 4 veiklos sritys:

Informacijos tvarkymas kompiuteriu.

- Tekstinių dokumentų kūrimas, tvarkymas ir spausdinimas.
- Internetas ir jo paslaugos.
- Duomenų apdorojimas ir pateikimas skaičiuokle.

4.3. 9–10 klasių mokiniams siūloma rinktis *programavimo pradmenų*, *kompiuterinės leidybos pradmenų* arba *tinklalapių kūrimo pradmenų* modulį.

4.4. IKT kompetencijos struktūra

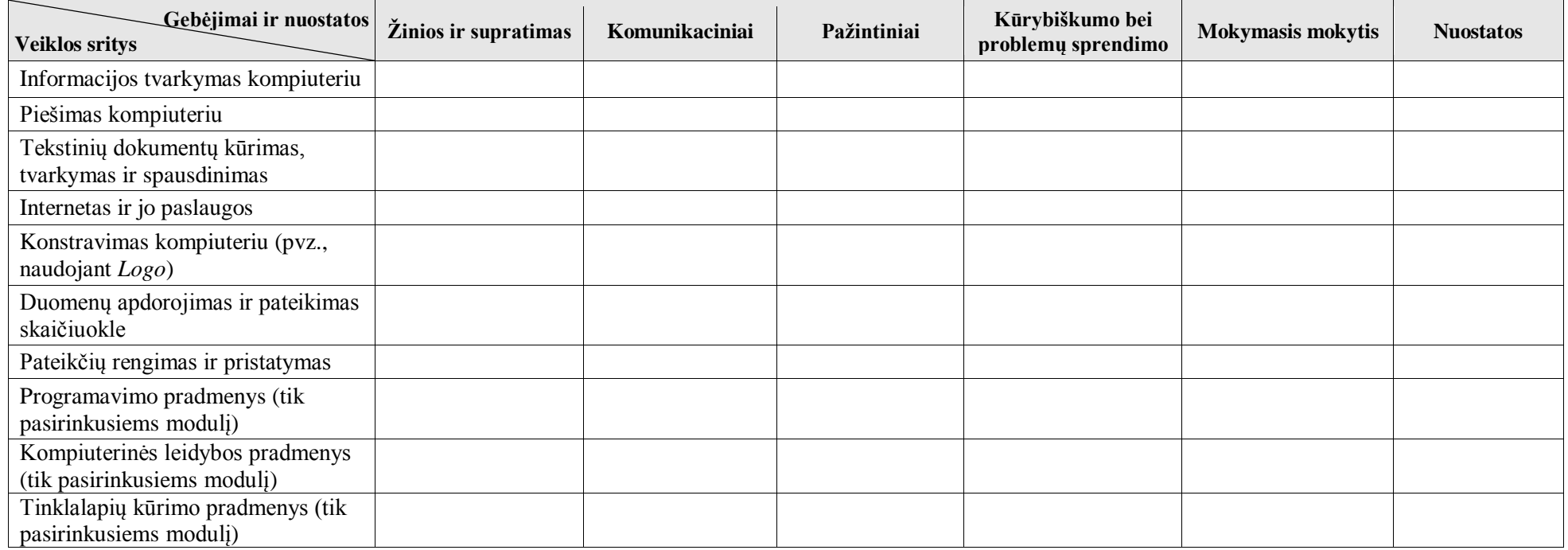

4.5. Mokydamiesi informacinių technologijų pagrindinėje mokykloje, mokiniai ne tik įgyja žinių, praktinių įgūdžių ir dalykinių gebėjimų informacinių ir komunikacinių technologijų srityse, bet ir ugdomos jų vertybinės nuostatos, nusiteikimas mokytis ir bendrieji gebėjimai: pažintiniai, kūrybiškumo ir problemų sprendimo, komunikavimo, mokėjimo mokytis. Toliau pateiktas apibendrintas šių gebėjimų paaiškinimas, kuris taikomas atitinkamame klasių koncentre.

4.5.1. *Žinias ir supratimą*, apibrėžtus lentelėje "Mokinių pasiekimai ir ugdymo gairės", mokiniai parodo gebėdami:

- apibrėžti pagrindines kompiuterijos ir IKT sąvokas, vartoti taisyklingus terminus;
- sąmoningai pasirinkti kompiuterių programas įvairiems veiksmams atlikti;
- tinkamai atlikti bendruosius veiksmus, būdingus daugumai kompiuterių programų;
- atlikti nesudėtingus skaičiavimus kompiuteriu;
- taikyti IKT žinias standartinėse situacijose ir argumentuotiems sprendimams priimti.

4.5.2. *Komunikavima*, apibrėžtą lentelės "Mokinių pasiekimai ir ugdymo gairės" žinių ir supratimo bei gebėjimų skiltyse, mokiniai parodo gebėdami:

- taisyklingai vartoti pagrindinius kompiuterijos, IKT terminus, gebėti juos paaiškinti, suvokti jų prasmę;
- sklandžiai ir aiškiai dėstyti mintis, tinkamai komentuoti savo veiksmus;
- ieškoti, analizuoti, apibendrinti ir aiškiai pristatyti kitiems įvairią informaciją naudojantis įvairiomis IKT, kritiškai ją vertinti;
- saugiai naudotis bendravimo sinchroninėmis ir asinchroninėmis priemonėmis (pvz., pokalbio svetainė, elektroninis paštas) laikantis etikos taisyklių.
- 4.5.3. Pažinima, apibrėžtą lentelės "Mokinių pasiekimai ir ugdymo gairės" žinių ir supratimo bei gebėjimų skiltyse, mokiniai parodo gebėdami:
	- apibūdinti informacinių technologijų paskirtį ir taikymo sritis;
- gretinti, analizuoti naujai įgytą bei turimą informaciją, ieškoti atsakymų į iškeltus klausimus;
- igytas žinias sieti su turima gyvenimo patirtimi ir taikyti asmeninėje veikloje sprendžiant įvairias problemas, mokantis kitų dalykų;
- atsakingai naudotis IKT priemonėmis ir aparatine įranga.

4.5.4. *Kūrybiškumą ir gebėjimą spręsti problemas*, apibrėžtą lentelės "Mokinių pasiekimai ir ugdymo gairės" gebėjimų skiltyje, mokiniai parodo gebėdami:

- siekti kūrybinės raiškos rezultatų;
- tikslingai pasirinkti ir taikyti IKT priemones ir metodus idėjai įgyvendinti;
- domėtis ir išbandyti naujas IKT teikiamas kūrybos priemones ir galimybes;
- numatyti ir planuoti idėjos įgyvendinimo procesą;
- skaityti ir apdoroti tekstinę, skaitinę ir grafinę informaciją;
- daryti išvadas ir tikrinti, ar jos teisingos;
- apibendrinti ir kritiškai vertinti pasiektą rezultatą.

4.5.5. Mokėjimą mokytis informacinių technologijų, apibrėžtą lentelės "Mokinių pasiekimai ir ugdymo gairės" žinių ir supratimo bei gebėjimų skiltyse, mokiniai parodo gebėdami:

- kelti informacinių technologijų mokymosi uždavinius;
- atsižvelgti į savo asmenines savybes, padedančias mokytis;
- pagal pateiktą aprašymą savarankiškai pasirinkti tinkamus būdus, priemones ir atlikti praktinę užduotį;
- naudotis mokomosiomis kompiuterinėmis priemonėmis ir kompiuterių programomis mokantis kitų dalykų;
- planuoti savo mokymosi veiklą, taikyti įvairias mokymosi strategijas, reflektuoti mokymosi procesą.

4.6. Remiantis IKT kompetencijos struktūra, lentelėje "Mokinių pasiekimai ir ugdymo gairės" aprašomi mokinių pasiekimai.

## **III. PROGRAMOS ĮGYVENDINIMAS: INTEGRAVIMO GALIMYBĖS, DIDAKTINĖS NUOSTATOS, MOKYMO (-SI) APLINKA**

## **5. Integravimo galimybės**

5.1. Mokantis informacinių technologijų, yra daug integravimo galimybių su kitomis ugdymo turinio sritimis:

*su doriniu ugdymu –* mokoma ieškoti informacijos, naudojantis įvairiais informacijos šaltiniais, internetu siekiant daugiau sužinoti apie pasaulio paveldą ir pasidalyti savo žiniomis su kitais; bendrauti realioje ir virtualioje aplinkoje naudojantis interneto paslaugomis, skiriant bendravimą su bendraamžiu ir bendravimą su vyresniu ar oficialiu asmeniu; išryškinama kompiuterių svarba saugiai kasdienei žmogaus veiklai.

*su kalbomis* (galima projektinė veikla) – mokoma vertinti informacijos patikimumą, tikslumą, tinkamumą, skaityti ir suprasti interaktyvius tekstus, kuriuose prasmė reiškiama ne tik verbaliniais ženklais. Skaitydami, sudarydami ir pildydami lenteles, braižydami diagramas ir grafikus, rengdami pateiktis, siekdami kalbėjimo tikslų, mokiniai gali pritaikyti informacinių technologijų ir kalbos patirtį. Rašymas ir redagavimas kompiuteriu reikalauja išmanymo, kaip sutvarkyti pastraipas, kokius rašmenų šriftus, stilius pasirinkti, kaip tikrinti rašybą, įterpti paveikslą, paaiškinimą. Mokoma ieškoti informacijos užsienio kalba internete, turint tikslą suprasti ir susipažinti su kitos šalies kultūra ir tradicijomis, mokinių gyvenimo realijomis.

*su matematika* (galima projektinė veikla) – mokoma pasinaudoti IT teikiamomis galimybėmis ieškant (informacijos paieška elektroniniuose žinynuose, žiniatinklyje), apdorojant (duomenų apdorojimas, vaizdavimas diagrama, lentelėmis skaičiuokle; matematinių formulių kūrimas, braižymo įrankių naudojimas brėžiniams vaizduoti tekstų rengykle) ir pateikiant (pateikčių rengimas ir pristatymas) matematinę informaciją.

*su gamtos mokslais* (galima projektinė veikla) – mokoma pasinaudoti IT teikiamomis galimybėmis ieškant (informacijos paieška žiniatinklyje, internetas ir jo paslaugos), apibendrinant (duomenų apdorojimas ir pateikimas skaičiuokle) ir pateikiant (pateikčių rengimas ir pristatymas) gamtamokslinę informaciją, apdorojant tyrimų, bandymų ir stebėjimų duomenis (duomenų apdorojimas skaičiuokle, tekstų rengykle), tiriant ar modeliuojant gamtos reiškinius.

*su socialiniais mokslais ir pilietiškumo ugdymu* (galima projektinė veikla) *–* mokoma perteikti įvairiais būdais (raštu, žodžiu, naudojantis IKT) supratimą apie istorijos įvykius ir reiškinius, tikslingai ieškoti informacijos nurodyta tema; naudotis įvairiais kartografiniais kūriniais (pvz., schemomis, planais, žemėlapiais, gamtiniais geografiniais profiliais, kosminėmis nuotraukomis, *geografinės informacijos sistemomis* (GIS)), apibendrinti juose esančią informaciją; ugdoma nuostata naudoti kompiuterines programas, atsižvelgiant į programų ir duomenų apsaugos ir teisinės apsaugos pagrindus. Mokoma aktyviai reikšti savo poziciją (rašyti laiškus, raginimus, priminimus, *naudotis elektroninės valdžios teikiamomis paslaugomis*, kreiptis į žmogaus teises ginančias institucijas ir pan.), kai pažeidžiamos vaiko ar žmogaus teisės.

*su menais* (galima projektinė veikla) – mokoma pasinaudoti IT teikiamomis galimybėmis mokant apie spalvas, linijas ir dėmes, tekstūras ir faktūras, kompozicijos ir konstrukcinio piešimo pagrindų. Antspaudavimo, ornamentų kūrimo bei grafikos temų gali būti mokoma naudojant grafikos rengykles. Mokoma naudoti IKT rengiant šokio projekto planą ir kai kuriuos etapus (parenkant muziką, scenografiją, kostiumus, rengiant programėles, informaciją apie projektą); kūrybai naudoti pasirinktą kompiuterinę mokomąją programą; mokoma naudoti įvairius informacinius šaltinius (pvz., elektroninę enciklopediją, internetą ir kt.).

*su technologijomis* (galima projektinė veikla) – mokoma rasti, plėsti, kaupti, grupuoti informaciją, reikalingą idėjai, užduotims spręsti, darbo operacijoms modeliuoti, sukurtiems projektams pristatyti.

5.2. Informacinių technologijų ir kitų mokomųjų dalykų integruotai ugdomi mokinių pasiekimai aprašomi informacinių technologijų integruojamojoje programoje, kuri skelbiama Švietimo plėtotės centro interneto svetainėje www.pedagogika.lt.

5.3. Informacinės technologijos glaudžiai susijusios su **mokymosi mokytis** integruojamąja programa. Siekiama, kad mokiniai būtų supažindinami su įvairiomis mokymosi strategijomis, taikytų jas mokydamiesi informacinių technologijų, atsižvelgdami į savo mokymosi stilių, išmoktų mokytis ir džiaugtis mokymosi sėkme.

#### **6. Didaktinės nuostatos**

6.1. Mokant IT svarbu skirti deramą dėmesį visiems ugdymo proceso etapams: *planavimui*, *organizavimui* ir *vertinimui*.

6.2. *Planavimas.*

Planuojant ugdymo procesą, keliamas aiškus tikslas ir į rezultatą orientuoti, konkretūs, pamatuojami mokymosi uždaviniai.

Svarbu, kad ir mokiniai, atsižvelgdami į savo patirtį, pasiekimų lygį, norimus pasiekti rezultatus, patys sau keltų mokymosi tikslus ir uždavinius.

Numatant ir planuojant įvairią pamokos veiklą, svarbu *atsižvelgti į individualią kiekvieno mokinio patirtį*, gilinti jo turimas žinias ir ugdyti IKT taikymo gebėjimus. Mokymo procese būtina atsižvelgti į mokinių amžių, galimybes ir pagal tai diferencijuoti mokymo veiklą.

Mokymosi aplinka planuojama taip, kad visi mokiniai joje jaustųsi gerai ir saugiai, galėtų sėkmingai bendrauti ir bendradarbiauti.

### 6.3. *Organizavimas.*

Per informacinių technologijų pamokas būtina *užtikrinti saugią praktinę veiklą*. Mokiniai mokomi saugiai dirbti kompiuteriu, jie skatinami laikytis saugaus darbo ir poilsio taisyklių, rūpintis sveikata.

Labai svarbu parodyti mokiniams, kaip IKT keičia mokymą ir mokymąsi, kaip padeda mokytis kitų mokomųjų dalykų.

Privalu organizuoti mokymą (-si) per praktinę veiklą. Mokyti mokinius *taikyti įgytas žinias ir gebėjimus naujose situacijose* mokantis kitų dalykų ir realiame gyvenime.

Svarbu *ugdyti kritini mokinių mastyma*, gebėjima tikslingai ieškoti, atsirinkti ir vertinti informacija. Mokyti kurti įvairius projektus, struktūriškai juos rengti, planuoti, pradėti nuo paprastų problemų ir mokytis spręsti sudėtingesnes problemas.

Ypač daug dėmesio turėtų būti skirta *mokinių savarankiškumui ugdyti*. Svarbu taikyti IKT ugdant kūrybiškumą, smalsumą, kryptingos veiklos įgūdžius ne vien tik per informacinių technologijų pamokas.

Ugdymo procese šalia įprastinių mokinių veiklos organizavimo formų – paskaitos, demonstravimo, pokalbio ir kt. – turėtų būti *taikomi aktyvieji mokymo (-si) formos ir metodai* – darbas grupėmis, individualūs arba grupiniai projektai, problemų sprendimas grupėse arba individualiai, grupinis tyrinėjimas, mokymasis iš patirties, durstinys ir kt. Tai didina mokinių mokymosi motyvaciją, mokymasis tampa kūrybiškas, prasmingas ir įdomus. Aktyvieji mokymo metodai skatina mokinių, taip pat mokinių ir mokytojo bendravimą ir bendradarbiavimą.

Per informacinių technologijų pamokas itin svarbu *mokyti tinkamai vartoti kalbą*. Mokiniai turi vartoti taisyklingus kompiuterijos ir informacinių technologijų terminus ir sąvokas, aiškiai reikšti mintis, tinkamai komentuoti savo veiksmus. Taip pat svarbu, kad jie išsiugdytų gebėjimą saugiai bendrauti elektroniniu paštu, pokalbio svetainėje laikydamiesi etikos taisyklių.

### 6.4. *Vertinimas.*

Vertinant mokinių pasiekimus ir pažangą, remiamasi Mokinių pažangos ir pasiekimų vertinimo samprata (patvirtinta Lietuvos Respublikos švietimo ir mokslo ministro 2004 m. vasario 25 d. įsakymu Nr. ISAK-256). Atsižvelgiant į vertinimo tikslus, taikomi šie pagrindiniai vertinimo tipai: diagnostinis, formuojamasis ir apibendrinamasis vertinimas.

Diagnostinis vertinimas – vertinimas, kuriuo naudojamasi siekiant nustatyti mokinio pasiekimus ir padarytą pažangą baigus temą ar kurso dalį, kad būtų galima numatyti tolesnio mokymo (-si) galimybes, padėti jam įveikti sunkumus.

Svarbu, kad diagnostinio vertinimo užduotys atitiktų tai, ko buvo mokoma, kad mokiniai iš anksto žinotų, kaip bus vertinami, kad jiems būtų aiškūs vertinimo kriterijai. Mokytojai mokinius įtraukia į vertinimo procesą, taip mokiniai mokomi įvertinti savo pasiekimus.

Rengiant diagnostines užduotis, rekomenduojama laikytis tokio žinių, supratimo ir gebėjimų santykio: 25 proc. užduoties taškų turėtų būti skirta žinioms ir supratimui, o kiti 75 proc. – praktinei veiklai tikrinti.

Pagal užduočių sunkumą diagnostinės užduotys turėtų būti rengiamos stengiantis laikytis tokių proporcijų: 40 proc. lengvų užduočių, 40 proc. vidutinio sunkumo ir 20 proc. sunkių užduočių.

Formuojamasis vertinimas – nuolatinis vertinimas ugdymo proceso metu – nesiejamas su pažymiu. Jis padeda numatyti mokymosi perspektyvą, sparčiau daryti pažangą, skatina mokinius mokytis analizuoti savo pasiekimus, išsiaiškinti žinių spragas, sudaro galimybes mokiniams ir mokytojams geranoriškai bendradarbiauti.

Apibendrinamasis vertinimas – toks vertinimas, kuris taikomas baigus programą, modulį. Jo rezultatai formaliai patvirtina mokinio pasiekimus ugdymo programos pabaigoje.

### **7. Mokymo (-si) aplinka**

7.1. Mokymo (-si) aplinka suprantama ne tik kaip *fizinė mokymo(-si) aplinka*, t. y. klasė, patalpa, mokymo(-si) priemonės ir įrankiai, bet ir kaip mokymo(-si) metu sukuriamas klasės (grupės), kaip individualių žmonių visumos, *mikroklimatas*.

7.2. Per informacinių technologijų pamokas mokytojas turi sukurti mokymo(-si) iššūkiams palankią aplinką, skatinti mokinių atsakomybę ir autonomiškumą, akcentuoti mokinių stiprybes. Už klasės mikroklimatą dalydamasis atsakomybe su mokiniais, mokytojas garantuoja, kad mokymo (-si) aplinka bus palanki produktyviai veiklai ir jauki kiekvienam mokiniui. Tinkamai sukurtoje mokymo (-si) aplinkoje mokinys savaime motyvuojamas ir veikia savarankiškai ir efektyviai.

7.3. Patraukli informacinių technologijų ugdymui mokymo (-si) aplinka sukuriama, kai:

- mokiniai naujų žinių įgyja, gebėjimus ugdo praktinės veiklos metu;
- mokytojas yra konsultantas ir patarėjas, o ne vien žinių perteikėjas;
- mokiniai aktyviai įsitraukia į mokymosi procesą, bendradarbiauja, o ne tik stengiasi įsiminti mokytojo pateiktą informaciją;
- mokiniams skiriamos įdomios, įvairius ugdymo dalykus integruojančios užduotys;
- mokytojas diferencijuoja užduotis ir individualizuoja mokymą;
- vertinama kiekvieno mokinio individuali pažanga, o ne tik testuojant nustatomas visų mokinių žinių lygis;
- mokiniams suteikiama galimybė įvertinti kitų mokinių ir savo pasiekimus;
- vyksta abipusis mokinių bei mokytojo ir mokinių bendravimas.

7.4. Geroje mokymo (-si) aplinkoje visi mokiniai turi jaustis saugūs ir kitų pripažįstami. Mokytojas turi kurti klasės atmosferą vadovaudamasis pagarbos ir atidumo kiekvienam mokiniui nuostatomis. Visi mokiniai turi pripažinti ir vertinti savo ir kitų mokinių stiprybes.

7.5. Informacinių technologijų pamokos vyksta kompiuterių klasėje, kuri atitinka šiuo metu galiojančios Lietuvos higienos normos HN 21:2005 "Bendrojo lavinimo mokykla. Bendrieji sveikatos saugos reikalavimai", patvirtintos Lietuvos Respublikos sveikatos apsaugos ministro 2005-06-09 įsakymu Nr. V-476 (žin., 2005 Nr. 76-2770), reikalavimus. Atnaujinus šį dokumentą, keičiamas informacinių technologijų klasės įrengimas.

7.6. Kompiuterių klasė aprūpinama priemonėmis, kurių reikia pagrindinio ugdymo informacinių technologijų programai įgyvendinti:

- mokinių kompiuteriai su informacijos skaitymo bei rašymo įtaisais, ausinės su mikrofonu;
- mokytojo kompiuteris su informacijos skaitymo bei rašymo įtaisais, garso kolonėlėmis ir ausinėmis su mikrofonu;
- multimedijų projektorius; spausdintuvas; skeneris;
- skaitmeninis fotoaparatas (pakanka vieno kelioms kompiuterių klasėms);
- skaitmeninė vaizdo kamera (pakanka vienos kelioms kompiuterių klasėms);
- plastikinė (magnetinė) lenta, specialiųjų rašyklių komplektas;
- informacijos laikmenos (individualiai kiekvienam mokiniui).

Programinė įranga:

operacinė sistema, failų ir aplankų tvarkymo (įskaitant ir pakavimo) programa,

 antivirusinė programa, klaviatūros treniruoklė, grafikos rengyklė, tekstų rengyklė, pateikčių rengyklė, skaičiuoklė, naršyklė, pašto programa, tekstų ir vaizdų atpažinimo programa, multimedijų grotuvas, elektroninio bendravimo programa (pvz., *Skype*, *ICQ*), tinklalapių rengyklė, maketavimo darbams tinkama programa;

programavimo aplinkos (pvz., *Komenskio Logo*, *Imagine Logo*, *FreePascal*).

Programinė įranga turėtų būti įdiegta į visus kompiuterius arba sudarytos galimybės ja naudotis pasitelkiant vietinį tinklą.

Kompiuteriai turėtų būti sujungti į vietinį tinklą ir turėti interneto prieigą.

## *Pastaba.*

Programos projekte vartojami kompiuterijos ir informacinių bei komunikacinių technologijų terminai, sąvokos, žodžiai ir jų junginiai paimti iš "Enciklopedinio kompiuterijos žodyno" (V. Dagienė, G. Grigas, T. Jevsikova. Enciklopedinis kompiuterijos žodynas. Vilnius: TEV, 2005). Internetinis žodyno variantas yra svetainėje www.likit.lt.

## **IV. INFORMACINĖS TECHNOLOGIJOS: MOKINIŲ PASIEKIMAI, TURINIO APIMTIS, VERTINIMAS**

8. Šiame programos skyriuje aprašomi mokinių gebėjimai, veiklos sritys, nusakoma turinio apimtis, aprašomas mokinių pasiekimų vertinimas.

8.1. Lentelėje "*Mokinių gebėjimų raida*" glaustai aprašoma, kokius gebėjimus ir kuriame koncentre mokiniai ugdosi. Gebėjimų apraše nurodyta, ką turi gebėti dauguma mokinių baigdami tam tikrą koncentrą. Kiekviena veiklos sritis pažymėta tuo pačiu numeriu visose šio dokumento lentelėse.

Kai kurių veiklos sričių gebėjimai ugdomi pradedant nuo 7–8 (arba tik 9–10) klasių, todėl lentelėje yra neužpildytų skilčių.

## 8.2. **Mokinių gebėjimų raida**

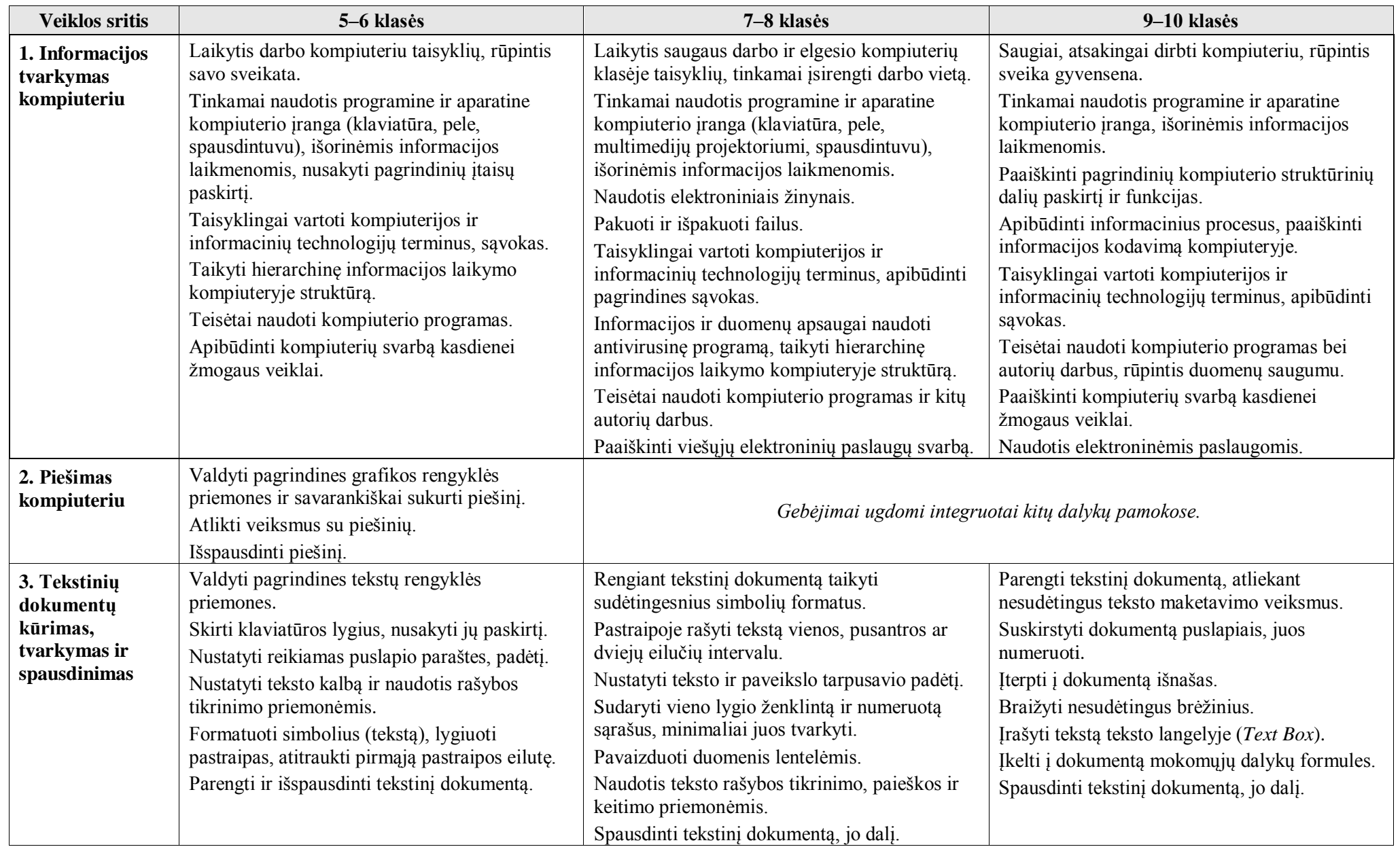

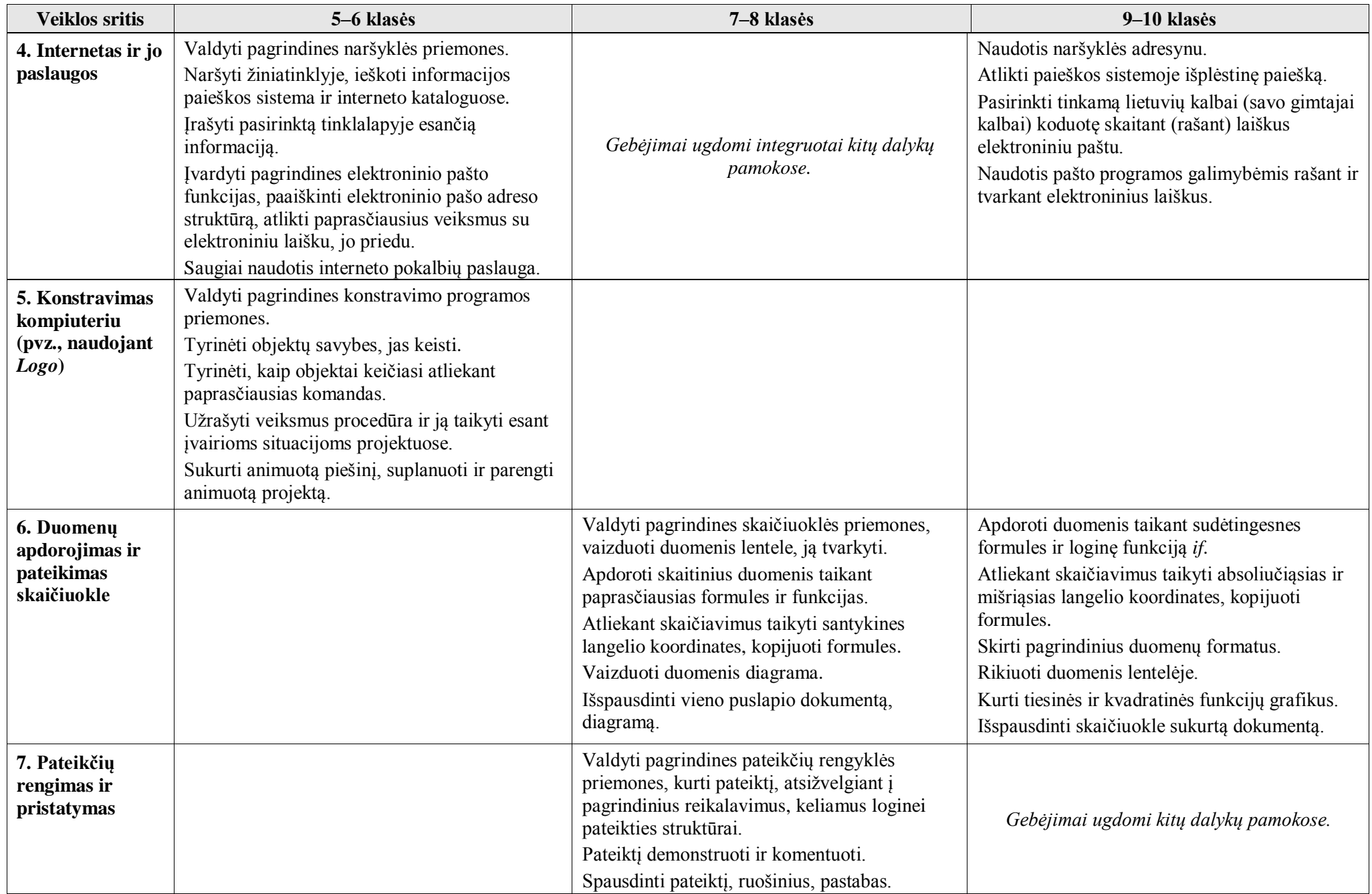

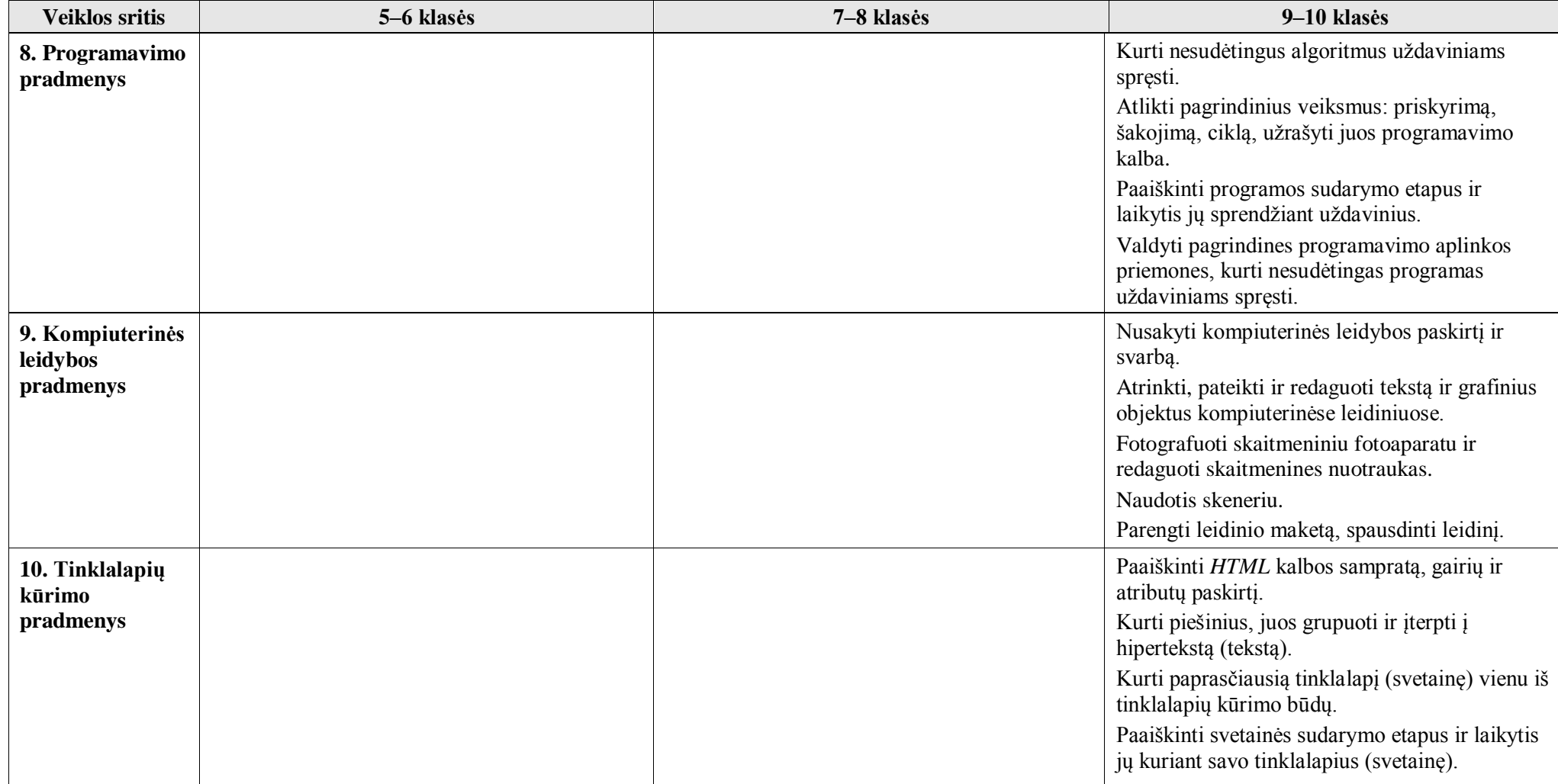

Šiame skyrelyje aprašomi 5–6 klasių mokinių pasiekimams keliami reikalavimai. Lentelėje aprašoma, kokios turi būti mokinių žinios ir supratimas, kokie ugdomi gebėjimai, aprašomos ugdymo gairės visoms šio koncentro veiklos sritims (punktas 8.3.1.); vėliau nurodoma šio koncentro turinio apimtis: užrašoma tema ir atskleidžiama tos temos apimtis (punktas 8.3.2.); pateikiamas mokinių pasiekimų lygių požymių aprašas (punktas 8.3.3.). Gebėjimų numeravimo pirmasis skaitmuo sutampa su veiklos srities numeriu. Tie patys gebėjimai vienodai numeruojami visuose koncentruose, tai leidžia geriau suvokti jų visumą ir pamatyti kaitą pereinant į aukštesnį koncentrą.

Šiame koncentre ugdomi ne visų veiklos sričių numatyti gebėjimai, todėl 8.3.1. punkto lentelėje išvardytos ne visos veiklos sritys ir gebėjimų numeravimas nėra nuoseklus.

## 8.3.1. **Mokinių pasiekimai ir ugdymo gairės. 5–6 klasės**

Šioje lentelėje aprašomi mokinių pasiekimai: nuostatos, gebėjimai, žinios ir supratimas, pateikiamos ugdymo gairės.

Gebėjimai yra tai, kas pritaikoma veikiant analogiškose ar naujose situacijose, analizuojant, vertinant, kuriant naujus dalykus, argumentuojant nuomonę. Gebėjimas suformuojamas per ilgesnį laiką dirbant su žiniomis.

Žinios (tai, ką mokinys turi žinoti ir suprasti) būtinos kaip priemonė gebėjimams įgyti, ugdyti ir realizuoti.

Ugdymo gairės bendrais bruožais aprašo mokytojo ir mokinių veiklą, kaip galima siekti konkrečių rezultatų, numatytų žinių, supratimo ir gebėjimų eilutėje, formuoti nuostatas.

Remiantis Bendrosiose programose pateiktais mokinių pasiekimų aprašais, nustatomi vertinimo kriterijai pamokos veiklai, kontroliniam (patikros) darbui, projektams, išorinio vertinimo užduotims.

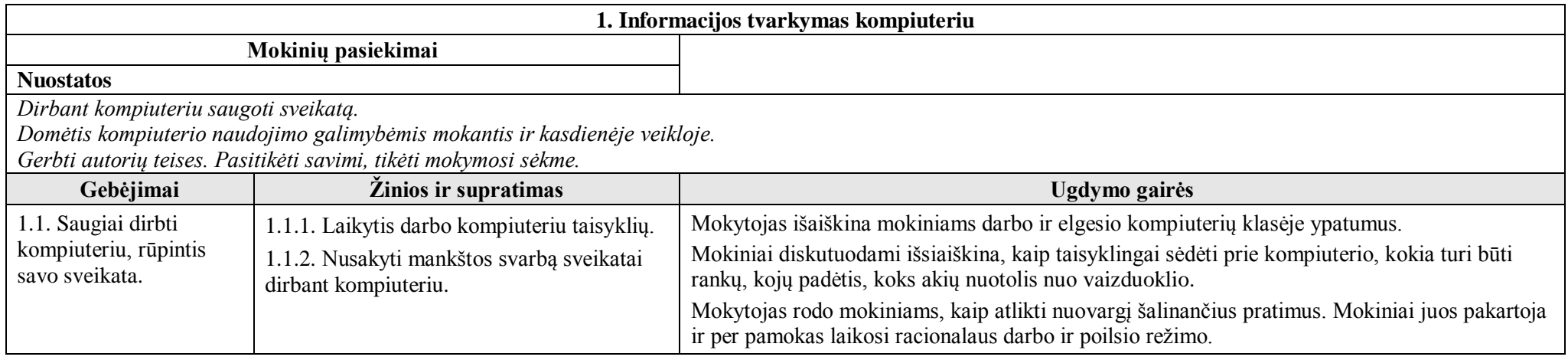

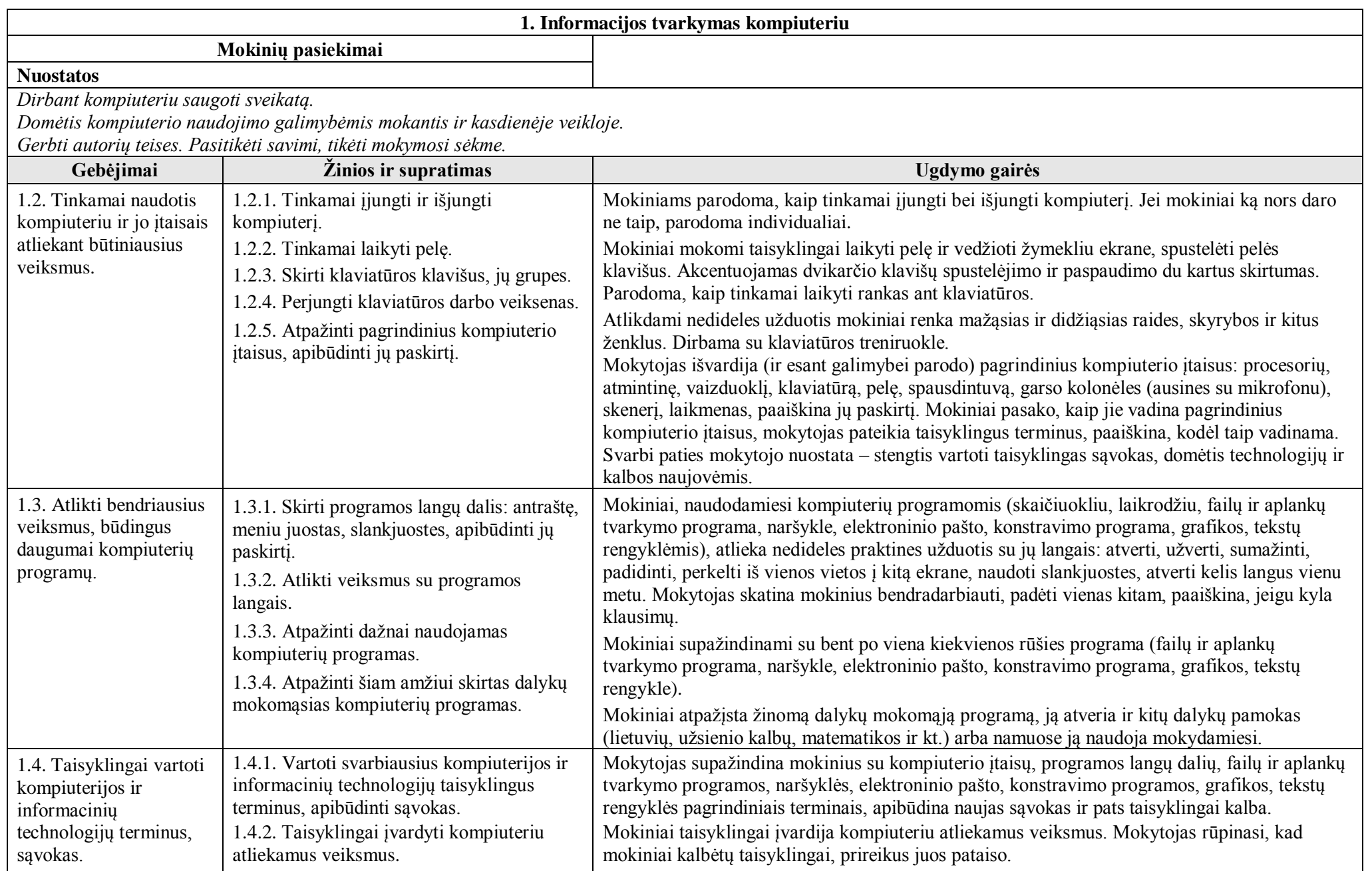

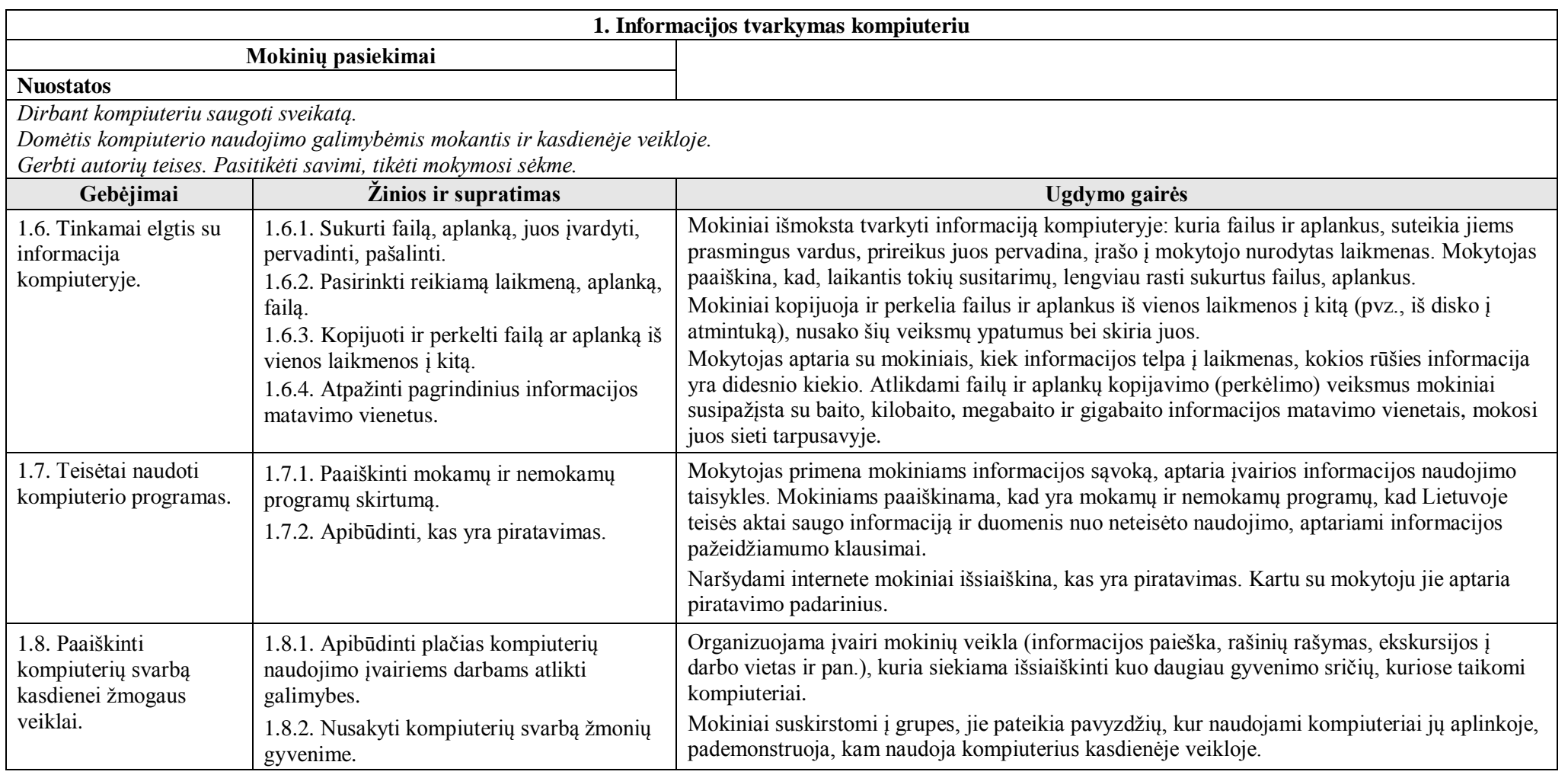

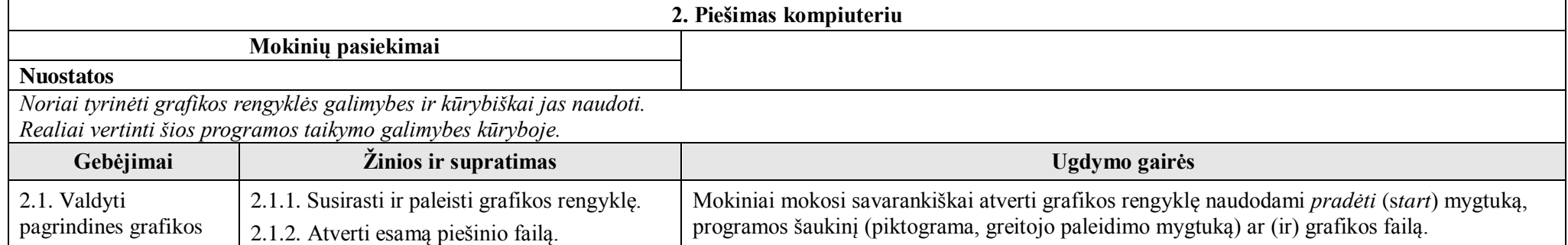

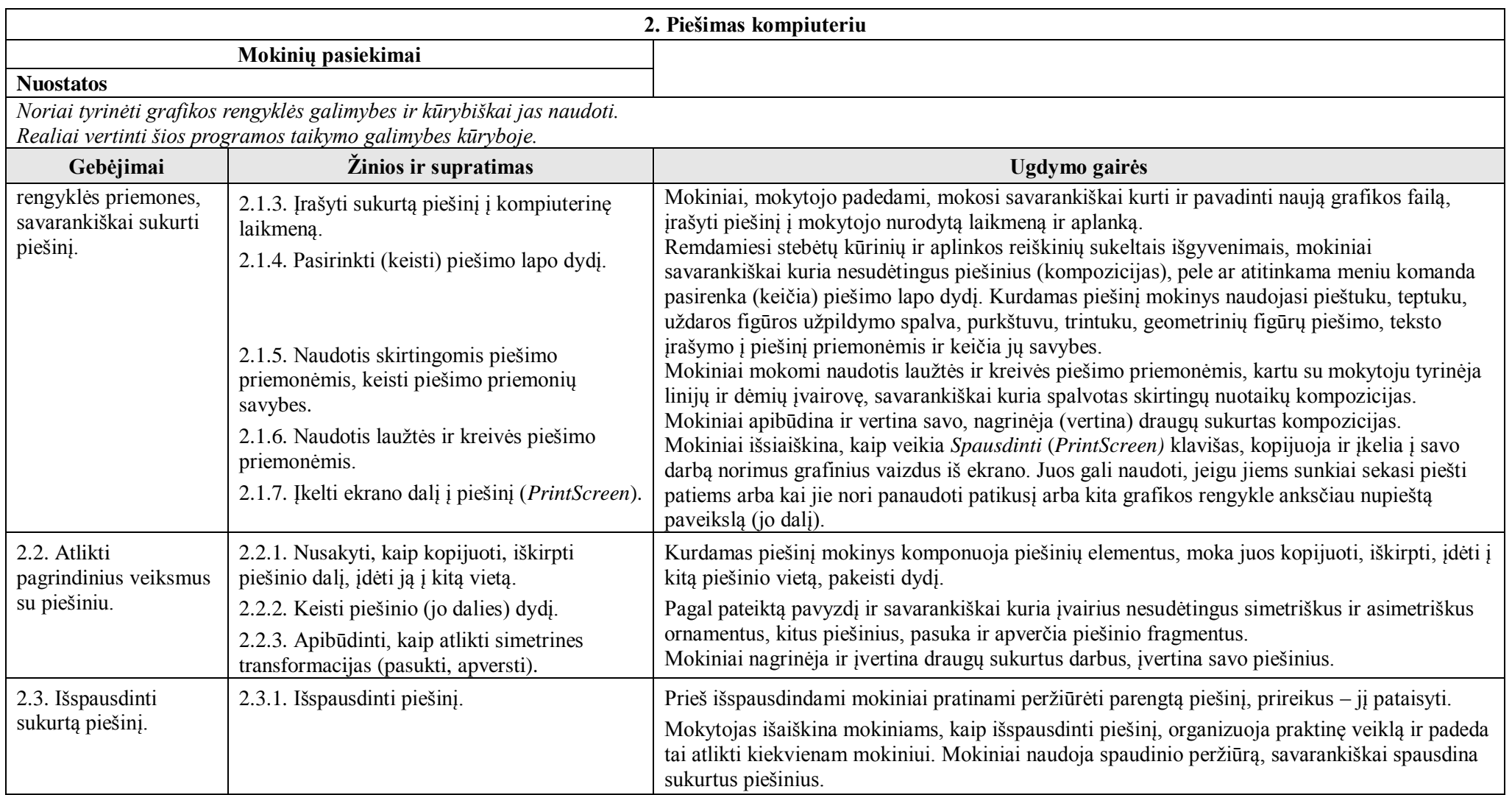

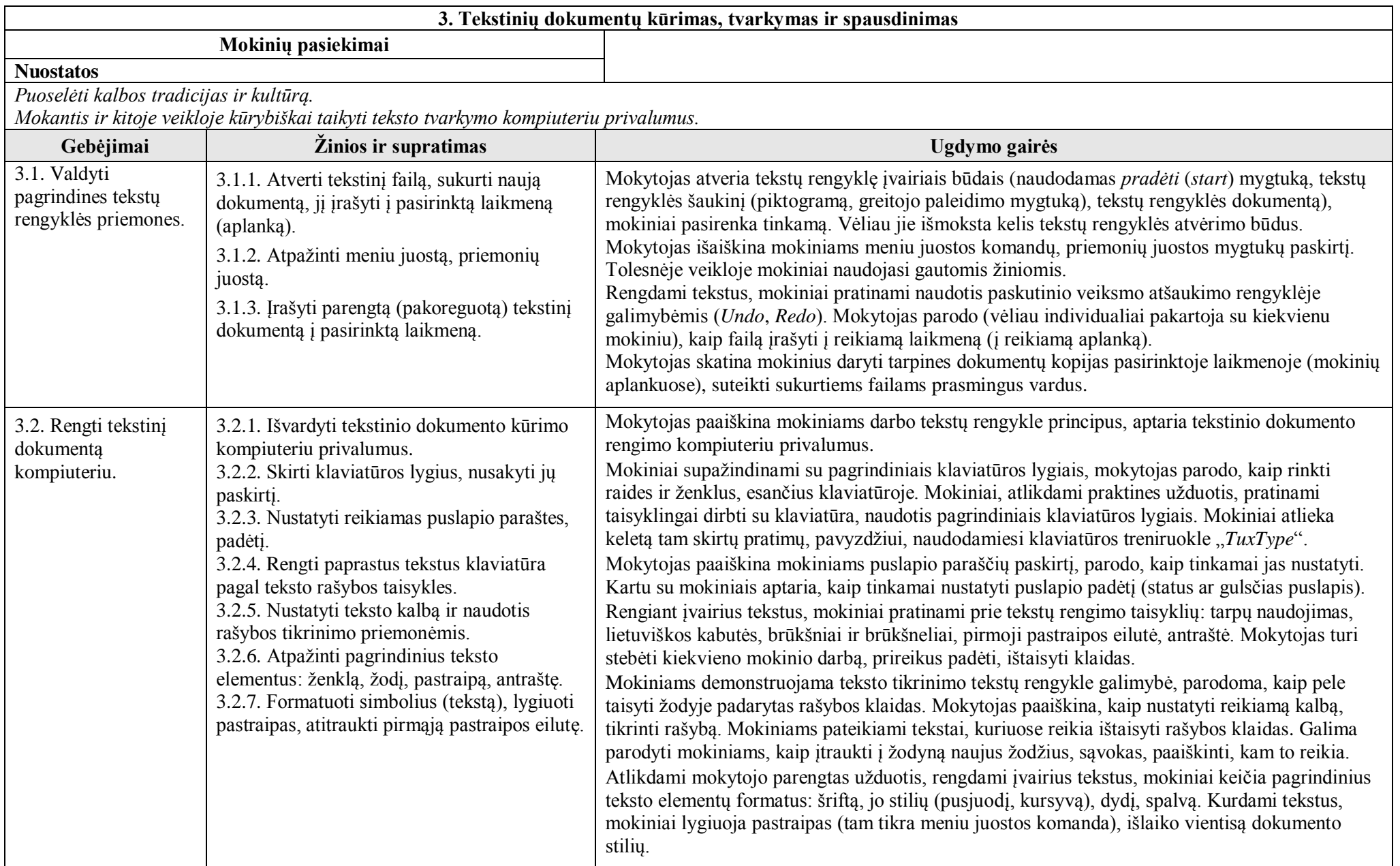

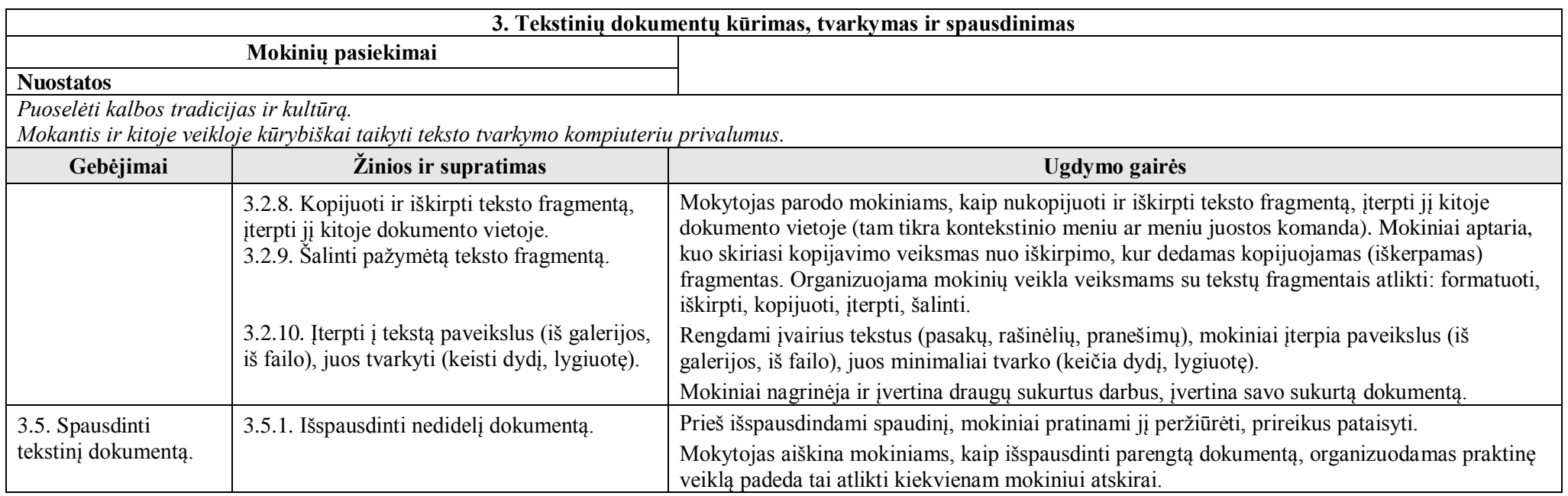

![](_page_15_Picture_178.jpeg)

![](_page_16_Picture_250.jpeg)

![](_page_17_Picture_222.jpeg)

![](_page_17_Picture_223.jpeg)

![](_page_18_Picture_222.jpeg)

![](_page_19_Picture_199.jpeg)

![](_page_20_Picture_204.jpeg)

### 8.3.2. **Turinio apimtis. 5–6 klasės**

Turinio apimtimi nurodomas visų veiklos sričių turinys. Trumpais teiginiais aprašoma pagrindinė tematika ir atskleidžiama jos apimtis.

### 8.3.2.1. **Informacijos tvarkymas kompiuteriu**

**Darbo kompiuteriu pradžia.** Mokoma tinkamai įjungti ir išjungti kompiuterį, naudotis pele, klaviatūra.

**Higienos, ergonominės ir techninės saugaus darbo kompiuteriu sąlygos.** Mokiniai supažindinami su saugaus darbo kompiuteriu taisyklėmis, tinkamu darbo ir poilsio režimu, nuovargį šalinančių pratimų kompleksu.

**Pagrindiniai kompiuterio įtaisai, jų paskirtis.** Aptariami pagrindiniai kompiuterio įtaisai (procesorius, atmintinė, diskelių ir kompaktinių diskų skaitymo įtaisas, vaizduoklis, klaviatūra, pelė, spausdintuvas, garso kolonėlės (ausinės su mikrofonu), skeneris, laikmenos), įvardijama jų paskirtis, taisyklingi pavadinimai. Įvardijamos įvairių laikmenų talpos. Mokiniai supažindinami su baito, kilobaito, megabaito ir gigabaito informacijos matavimo vienetais, aptariama, kiek kokios rūšies informacijos (tekstas, grafika) galima įrašyti į įvairias laikmenas. Mokiniai mokomi sieti matavimo vienetus tarpusavyje.

**Programų langai, veiksmai su programos langais.** Čia nagrinėjama konkrečios programos (skaičiuoklio, laikrodžio, failų ir aplankų tvarkymo programos, naršyklės, elektroninio pašto programos, grafikos, tekstų rengyklių) paskirtis, pagrindiniai veiksmai su programų langais (atverti, užverti, sumažinti, padidinti, perkelti iš vienos vietos į kitą ekrane, naudotis slankjuostėmis, atverti kelis langus vienu metu). Mokoma atverti programas naudojant mygtuko *pradėti* (*start*) meniu arba

spustelint programos piktogramą. Baigiama dirbti su programa pagrindinio meniu komanda *Failas → Baigti* (*File → Exit*) arba mygtuku (*Close*), arba paspaudus klavišus *Alt* + F4.

**Failai ir aplankai. Naudotojo ir kompiuterio dialogas, grafinė operacinės sistemos aplinka (darbalaukis, langai, meniu).** Supažindinama su failų ir aplankų sistema, grafinės operacinės sistemos aplinkos darbalaukiu, meniu. Mokoma darbo su failais ir aplankais: sukurti, įrašyti, prasmingai pavadinti, pervardinti, kopijuoti, perkelti, šalinti; sukurti ir naudoti individualią informacijos erdvę. Mokiniai mokomi kopijuoti sukurtus failus (aplankus) į diskelį, atminuką. Jiems priminami baito, kilobaito, megabaito ir gigabaito informacijos matavimo vienetai, šių vienetų tarpusavio ryšiai.

**Programinės įrangos rūšys. Piratavimas.** Paaiškinama, kad yra mokamos ir nemokamos kompiuterių programos, pateikiama jų pavyzdžių. Aptariama piratavimo sąvoka, piratavimo padariniai.

**Informacijos naudojimo tinkluose etiniai principai, interneto keliami pavojai.** Aptariami bendravimo elektroniniu būdu etiniai principai, išaiškinama, kokie pavojai gali kilti naršant internete ir kaip jų išvengti. Kalbama apie programinės įrangos ir privatumo nesaugumą, kompiuterių virusus, nepageidautinus laiškus (*spam*); aptariamos situacijos, verčiančios jaustis nejaukiai; įvairaus pobūdžio apgaulių padariniai. Mokiniai mokomi atitinkamai reaguoti ir elgtis šiose situacijose.

**Kompiuteriai kasdieniame gyvenime.** Aptariama kelios žmonių veiklos sritys, kuriose plačiai naudojami kompiuteriai, jų svarba kasdienėje mokinių veikloje.

### 8.3.2.2. **Piešimas kompiuteriu**

**Grafikos rengyklė.** Nagrinėjama konkrečios grafikos rengyklės paskirtis, pagrindiniai veiksmai su programos langais: atverti, užverti, sumažinti, padidinti, perkelti iš vienos vietos į kitą ekrane, naudotis slankjuostėmis, atverti kelis langus vienu metu. Mokoma darbo su grafikos (piešinio) failu: sukurti, įrašyti į individualią informacijos erdvę, prasmingai pavadinti, pervardinti, šalinti.

**Pagrindinės grafikos rengyklės priemonės.** Mokoma pasirinkti ir keisti piešinio lapo dydį, piešti piešinius pieštuku, teptuku ir kitomis grafikos rengyklės priemonėmis, užpildyti spalva, naudotis trintuku, keisti šių priemonių savybes: formą, spalvą.

**Piešiniai.** Mokoma piešti simetrinius ir asimetrinius piešinius (pvz., ornamentus) naudojant linijas, kreives ir įvairias figūras; keisti šių priemonių savybes: formą, spalvą, dydį.

**Pagrindiniai veiksmai su piešinio fragmentais.** Mokoma pažymėti, nukopijuoti, iškirpti, pašalinti piešinio fragmentą, įterpti jį kitoje piešinio vietoje, keisti jo dydį, atlikti pasukimo ir apvertimo transformacijas.

**Piešinių spausdinimas.** Mokoma keisti piešinio vaizdavimo mastelį, peržiūrėti piešinį kuriant jį ir prieš spausdinant, išspausdinti sukurtą piešinį.

#### 8.3.2.3. **Tekstinių dokumentų kūrimas, tvarkymas ir spausdinimas.**

**Tekstų rengyklė.** Nagrinėjama konkrečios programos paskirtis, mokoma pagrindinių veiksmų su programos langais: atverti, užverti, sumažinti, padidinti, perkelti iš vienos vietos į kitą ekrane, naudotis slankjuostėmis, atverti kelis langus vienu metu. Mokoma pagrindinių veiksmų su tekstų rengyklės failais: sukurti, įrašyti, prasmingai pavadinti, pervardinti, kopijuoti, perkelti, šalinti.

Mokiniai mokomi naudotis pagrindinėmis meniu juostos komandomis: *Failas* (naujas, atidaryti, uždaryti, įrašyti, įrašyti kaip..., spaudinio peržiūra, spausdinti, išėjimas), *Redagavimas* (paskutinio veiksmo atšaukimo galimybė (*Undo*, *Redo*), iškirpti, kopijuoti, įklijuoti), *Įterpimas* (paveikslėlis), *Formatavimas* (šriftas).

Mokiniai mokomi naudotis komandomis Naujas (New), Atidaryti (Open), Irašyti (Save), Spausdinti (Print), Rodyti spaudini (Print Preview), Iškirpti (Cut), Kopijuoti (Copy), Iklijuoti (Paste), Anuliuoti (Undo), Perdaryti (Redo), Mastelis (Zoom), Šriftas, Šrifto dydis, Šrifto stilius, Šrifto spalva ir pastraipos lygiavimo mygtukais.

**Nedidelių (iki puslapio) tekstų rinkimas.** Mokiniai mokomi rinkti tekstus laikydamiesi teksto rinkimo taisyklių: tarpų naudojimas, lietuviškos kabutės, brūkšniai ir brūkšneliai, pastraipos pirmosios eilutės įtrauka, antraštė; darbo su tekstų fragmentais: nukopijuoti ir iškirpti teksto fragmentą, įterpti jį į kitą dokumento vietą, pašalinti (pele ir kontekstinio meniu komandomis ar meniu juostos mygtukais). Mokiniai mokomi automatiškai tikrinti sukurto teksto rašybą ir gramatiką, pele taisyti žodyje padarytas rašybos klaidas. Galima parodyti, kaip įtraukti į tekstų rengyklės žodyną naujus žodžius, sąvokas.

### **Pagrindiniai teksto elementai ir jų tvarkymas: simbolis, pastraipa.**

Mokiniai mokomi keisti teksto šriftą, šrifto stilių (pusjuodis, kursyvas), dydį, spalvą ir lygiuoti pastraipas.

**Paveikslų iš galerijos (ir failo) įterpimas.** Mokiniai mokomi įterpti į tekstą paveikslus iš galerijos ir kompiuterinės laikmenos (failo), juos minimaliai tvarkyti: keisti dydį, lygiuotę.

**Puslapio paraštės ir padėtis**. Mokoma nustatyti ir pakeisti puslapio paraščių plotį, pakeisti puslapio padėtį (gulsčias, stačias).

**Tekstinio dokumento spausdinimas.** Mokoma keisti teksto vaizdavimo mastelį, peržiūrėti dokumentą rengimo metu ir prieš spausdinant, išspausdinti sukurtą tekstinį dokumentą.

8.3.2.4. **Internetas ir jo paslaugos**

**Internetas ir vietinis tinklas.** Supažindinama su interneto sąvoka, informacijos perdavimo tinklu privalumais, aptariama, kokia reikalinga aparatinė ir programinė įranga prisijungti prie interneto. Mokiniai susipažindinami su interneto teikiamomis paslaugomis: žiniatinkliu, elektroniniu paštu, pokalbiais.

**Pagrindinės sąvokos, naršyklės paskirtis.** Mokiniai supažindinami su tinklalapio, svetainės, saito (nuorodos) sąvokomis. Jiems paaiškinama tinklalapio adreso struktūra, naršyklės paskirtis. Toliau mokoma naršyti naudojantis pagrindinėmis naršyklės priemonėmis: atgal, pirmyn, stabdyti, atnaujinti, į pradžią, istorija.

**Informacijos paieška.** Mokoma ieškoti informacijos naudojantis informacijos paieškos sistemomis: demonstruojamos kelios paieškos sistemos, aptariami pagrindiniai darbo aspektai: kaip parinkti tinkamus reikšminius žodžius, kur juos įrašyti, kaip sumažinti paieškos rezultatus, juos peržiūrėti ir analizuoti. Mokiniai mokomi ieškoti informacijos ir interneto kataloguose.

**Informacijos įrašymas ir spausdinimas.** Mokiniai mokomi pasinaudoti internete teikiama informacija savo reikmėms: tinklalapyje esantį tekstą, jo dalį, paveikslą ar nuotrauką, kitą informaciją įrašyti reikiamoje laikmenoje reikiamame aplanke, išspausdinti.

**Elektroninis paštas, elektroninio pašto adresas. Laiškų siuntimas, gavimas. Laiškai su priedu.** Supažindinama su elektroninio pašto programa (žiniatinklio paštu), su elektroninio pašto adreso struktūra, aptariami elektroninio pašto, palyginti su paprastu paštu, privalumai.

Kiekvienas mokinys sukuria žiniatinklio pašto dėžutę, aptariama naudotojo vardo ir slaptažodžio paskirtis. Mokoma prisijungti prie elektroninio pašto dėžutės, peržiūrėti jos turinį. Geriausia pasirinkti tokią programą (sistemą), kuri leidžia iš karto rašyti lietuviškai ir užtikrina, kad visi laiškai matysis neiškraipyti.

Mokiniai mokomi skaityti, rašyti, išsiųsti naujus laiškus, atsakyti į gautą laišką, persiųsti jį kitam adresatui, ištrinti laišką. Laiško tekstui taisyklingai atvaizduoti mokinai mokomi naudotis lietuvių kalbai (ir savo gimtajai kalbai) tinkamomis koduotėmis. Demonstruojama, kaip prie laiško pridėti priedą (failą) ir jį pašalinti. Aptariami siunčiamų laiškų priedų dydžiai. Mokoma peržiūrėti, įrašyti gautų laiškų priedus.

**Interneto pokalbiai, elektroninių žinučių rašymas, siuntimas.** Mokoma saugiai pasinaudoti pasirinkta pokalbių svetaine arba (ir) bendravimo programa: prisijungti prie pokalbio kanalo, paleisti programą, taisyklinga lietuvių (gimtąja) kalba rašyti žinutes pasirinktam abonentui, atsakyti į gautas žinutes, saugiai dalyvauti pokalbyje. Su mokiniais aptariami pavojai, kurie gali tykoti internete.

**Elektroninio bendravimo etikos taisyklės.** Mokiniai pratinami laikytis saugaus ir tvarkingo bendravimo taisyklių, su jais aptariamos elektroninio bendravimo etikos normos. Mokiniams paaiškinama, kad atskleisti kitiems asmeninę informaciją (vardą, pavardę, mokyklą, namų adresą, telefono numerį ir pan.) gali būti pavojinga. Čia itin daug dėmesio skiriama saugumui.

### 8.3.2.5. **Konstravimas kompiuteriu (pvz., naudojant** *Logo***)**

**Kompiuterinė konstravimo sistema.** Nagrinėjama konkrečios kompiuterinės konstravimo sistemos paskirtis. Aptariamos pagrindinės atverto programos lango dalys, jų paskirtis. Mokiniams primenama, kaip dirbti su failais: sukurti, įrašyti į pasirinktą laikmeną, aplanką, prasmingai pavadinti, pervardinti, šalinti. Akcentuojama, kad konstravimo sistema galima konstruoti naudojant skirtingus failus (kaukes, fonus, melodijas ir pan.), taip pat galima sukurti skirtingus failus (projektą, foną), paaiškinama jų paskirtis, įrašymo ir naudojimo skirtumai. Primenami pagrindiniai veiksmai su grafikos rengykle, mokiniai mokomi atpažinti konstravimo sistemoje esančias piešimo priemones, pateiktas priemonių juostose.

**Konstravimo sistemos objektų savybės, paprasčiausios objektų valdymo ir jų savybių keitimo komandos.** Mokoma konstravimo sistemoje kurti naujus objektus, keisti jų savybes naudojant objekto kontekstinį meniu bei parinkčių langą. Mokoma kompiuteriui suprantama kalba objektams užrašyti paprasčiausias komandas (judėjimo, posūkių, spalvos, dydžio keitimo).

**Procedūrų aprašymas ir taikymas.** Parodoma, kaip pritaikoma *kartojimo komanda* (žinomo kartojimų skaičiaus ciklas). Paaiškinama *procedūros* sąvoka, nurodoma paskirtis, nagrinėjamos jos aprašymo taisyklės, paaiškinama *kreipinio* į procedūrą sąvoka. Mokoma aprašyti nesudėtingas kelių komandų procedūras ir jas naudoti kitose procedūrose.

**Statinio projekto parengimas.** Mokoma suplanuoti ir parengti nesudėtingą projektą (piešinį) naudojant įvairius anksčiau nupieštus ar aplanke rastus piešinius. Mokoma kurti naujus objektus, keisti objektų savybes, vykdyti valdymo komandas ir aprašyti naujas procedūras: pasirinkti projekto temą, parengti ruošinį, numatyti pagrindines jo dalis ir projekto realizavimo būdus, parengti projektą, jį pristatyti klasėje, aptarti projekto planavimą, darbo procesą, rezultatus.

**Animacijos rengyklė.** Primenama grafikos rengyklės pagrindinių piešimo priemonių paskirtis, parodoma, kaip jos realizuotos konkrečioje animacijos rengyklėje. Akcentuojamas grafikos rengyklių (animacijos rengyklės ir pvz., programos "*Paint*") panašumas, kuriamų failų tapatumai ir skirtumai. Primenama, kaip įrašomi ir atveriami failai, akcentuojami jų įrašymo tipai galimi animacijos rengyklėje. Parodoma, kaip konkrečioje animacijos rengyklėje keisti priešinio dydį, rodymo mastelį. Mokoma kurti nedidelius judančius paveikslėlius (kaukes), naudojant animacijos rengyklės kadrų tvarkytuvę, nukopijuoti sukurtą paveikslėlį ar jo kadrą, įterpti jį į reikiamą vietą, redaguoti (siekiant sukurti judantį vaizdą), pašalinti.

**Animuoto projekto parengimas.** Mokoma suplanuoti ir parengti nesudėtingą animuotą projektą, objektų judesiui imituoti naudojant animacijos rengykle sukurtus paveikslėlius. Nagrinėjama, kaip užrašomos procedūros objektams judėti, kaip greitinamas ar lėtinamas objektų judėjimas. Mokoma kurti procedūras su judesiu, naudoti jas savo animuotuose projektuose. Mokoma parengtus projektus pristatyti klasėje (projekto planavimas, realizavimo procesas, rezultatas).

### 8.3.3. **Vertinimas. 5–6 klasės**

8.3.3.1. Lentelėje *"Mokinių pasiekimų lygių požymiai"* pateikiami bendriausi patenkinamo, pagrindinio ir aukštesniojo mokinių pasiekimų lygių požymių aprašai. Jie turėtų padėti nustatyti mokinių pasiekimų lygį, įvertinti mokinio padarytą pažangą ir padėti planuoti mokymo procesą.

**Patenkinamas** lygis įvertinant mokinio pasiekimus pažymiu orientuotas į 4–5, **pagrindinis** – į 6–8, **aukštesnysis** – į 9–10.

![](_page_23_Picture_233.jpeg)

8.3.3.2. Mokinių pasiekimų lygių požymiai. 5–6 klasės

![](_page_24_Picture_279.jpeg)

8.3.3.3. Šiame koncentre labai svarbu ugdyti mokinių pasitikėjimą savimi, kūrybingumą, domėjimąsi informacinių technologijų naujovėmis, parodyti, kaip kompiuteris padeda mokantis ir kasdienėje veikloje. Mokiniams padedama suvokti, kad kompiuteris yra žmogaus valdomas įrenginys, kad jį ir informacines technologijas galima sėkmingai naudoti savo idėjoms įgyvendinti.

8.3.3.4. Atsakingas ir saugus savo ir kitų atžvilgiu kompiuterio, informacijos ir interneto paslaugų naudojimas per pamokas ir kasdienėje veikloje skatina mokinius prisiimti atsakomybę už savo atliekamą darbą ir rezultatus, ugdo savigarbą ir pagarbą kitiems. Mokiniai skatinami tikslingai ieškoti, kritiškai vertinti informaciją ir jos šaltinius; bendraujant elektroniniu būdu sąmoningai laikytis etikos taisyklių.

### 8.4. **Mokinių pasiekimai, ugdymo gairės, turinio apimtis ir vertinimas. 7–8 klasės**

Šiame skyrelyje aprašomi 7–8 klasių mokinių pasiekimams keliami reikalavimai. Lentelėje aprašoma, kokios turi būti mokinių žinios ir supratimas, kokie ugdomi gebėjai, aprašomos ugdymo gairės visoms šio koncentro veiklos sritims (punktas 8.4.1.); vėliau nurodoma šio koncentro turinio apimtis: užrašoma tema ir atskleidžiama

tos temos apimtis (punktas 8.4.2.); pateikiamas mokinių pasiekimų lygių požymių aprašas (punktas 8.4.3.). Gebėjimų numeravimo pirmasis skaitmuo sutampa su veiklos srities numeriu. Tie patys gebėjimai vienodai numeruojami visuose koncentruose, tai leidžia geriau suvokti jų visumą ir pamatyti kaitą pereinant į aukštesnį koncentrą.

Šiame koncentre ugdomi ne visų veiklos sričių numatyti gebėjimai, todėl 8.4.1. punkto lentelėje išvardytos ne visos veiklos sritys ir gebėjimų numeravimas nėra nuoseklus.

### 8.4.1. **Mokinių pasiekimai ir ugdymo gairės. 7–8 klasės**

Šioje lentelėje aprašomi mokinių pasiekimai: nuostatos, gebėjimai, žinios ir supratimas, pateikiamos ugdymo gairės.

Gebėjimai yra tai, kas pritaikoma veikiant analogiškose ar naujose situacijose, analizuojant, vertinant, kuriant naujus dalykus, argumentuojant nuomonę. Gebėjimas suformuojamas per ilgesnį laiką dirbant su žiniomis.

Žinios (tai, ką mokinys turi žinoti ir suprasti) būtinos kaip priemonė gebėjimams įgyti ir realizuoti.

Ugdymo gairės bendrais bruožais aprašo mokytojo ir mokinių veiklą, kaip galima siekti konkrečių rezultatų, numatytų žinių, supratimo ir gebėjimų eilutėje, formuoti nuostatas.

Remiantis Bendrosiose programose pateiktais mokinių pasiekimų aprašais, nustatomi vertinimo kriterijai pamokos veiklai, kontroliniam (patikros) darbui, projektams, išorinio vertinimo užduotims.

![](_page_25_Picture_131.jpeg)

![](_page_26_Picture_216.jpeg)

![](_page_27_Picture_230.jpeg)

![](_page_28_Picture_226.jpeg)

![](_page_28_Picture_227.jpeg)

![](_page_28_Picture_228.jpeg)

![](_page_29_Picture_132.jpeg)

![](_page_30_Picture_245.jpeg)

![](_page_31_Picture_149.jpeg)

![](_page_31_Picture_150.jpeg)

![](_page_32_Picture_220.jpeg)

### 8.4.2. **Turinio apimtis. 7–8 klasės**

Turinio apimtimi nurodomas visų veiklos sričių turinys. Trumpais teiginiais aprašoma pagrindinė tematika ir atskleidžiama jos apimtis.

8.4.2.1. **Informacijos tvarkymas kompiuteriu**

**Saugus elgesys kompiuterių klasėje.** Kiekvienų mokslo metų pradžioje surengiamas saugaus darbo kompiuterių klasėje ir naudojimosi internetu instruktažas. Primenama, kad privalu daryti pertraukėles, per kurias reikia atlikti nuovargį šalinančius mankštos pratimus.

**Darbo vietos įrengimas.** Mokiniai mokomi įsirengti darbo vietą. Mokoma, kaip suderinti vaizduoklio ekrano paviršiaus, klaviatūros ir kėdės kampus ir aukščius, kokie yra reikalavimai darbo stalams, jų paviršiams, kėdei, pėdų atramai ir kėdės dangai.

**Programų paleidimas keliais būdais, duomenų įrašymas į laikmenas.** Aptariami bent du programų paleidimo būdai, pvz., spustelėjus programos piktogramą darbalaukyje, pasinaudojus *pradėti* (*start*) meniu. Parodoma, kaip susikurti programų piktogramas.

**Objektų kopijavimas (perkėlimas) iš vienos programos į kitą.** Mokoma tekstą (lentelę, diagramą) ir paveikslus kopijuoti (perkelti) iš vienos programos į kitą naudojant komandas *Iškirpti* (*Cut*), *Kopijuoti* (*Copy*), *Įklijuoti* (*Paste*).

**Elektroninis programos žinynas.** Mokoma išsikviesti elektroninį programos žinyną pagrindinio meniu komanda *Pagalba* (*Help*) arba funkciniu klavišu *F1*. Mokiniai mokomi naudotis kompiuterių programų žinynu.

**Hierarchinė informacijos struktūra.** Mokiniai supažindinami su hierarchinės informacijos struktūros sudarymo kompiuteryje principais. Mokoma taikyti hierarchinę informacijos laikymo struktūrą kompiuteryje sukurtiems failams ir aplankams saugoti. Mokoma saugoti (irašyti, kopijuoti) informaciją įvairiose laikmenose: standžiajame diske, diskelyje, atmintuke.

**Dažniausiai naudojami failų tipai, failų savybių peržiūra.** Mokiniai mokomi atpažinti dažniausiai naudojamus failų tipus: vykdomosios programos, duomenų, grafikos, teksto, pateikties, skaičiuoklės, tinklalapių (hiperteksto), žinyno, pako. Mokoma nustatyti (peržiūrėti) failų ir aplankų ypatybes (*Properties*) (tipą, vietą, dydį, sukūrimo ir modifikavimo datą).

**Failų ir aplankų paieška pagal įvairius požymius.** Mokoma ieškoti reikiamo failo ar aplanko pagal vardą, sukūrimo ar modifikavimo (keitimo) datą, dydį, failo tipą.

**Failų pakavimas (archyvavimas) ir išpakavimas.** Mokoma dirbti bent su viena failų archyvavimo programa: pakuoti, išpakuoti failus ir aplankus.

**Kompiuterių virusai.** Supažindinama su kompiuterių viruso sąvoka, jų atsiradimo istorija. Apibūdinami virusai, virusai kirminai (tarp jų ir elektroninio pašto kirminai), "Trojos arkliai", aptariami virusų plitimo būdai ir jų veikimo padariniai.

**Antivirusinės programos ir kompiuterio apsauga nuo virusų.** Aptariamos priemonės, kurios sumažina kompiuterių virusų patekimo į kompiuterį galimybes. Apibūdinama antivirusinių programų paskirtis, veikimas ir galimybės aptikti ir sunaikinti kompiuterių virusus. Mokiniai mokomi naudotis bent viena antivirusine programa: patikrinti failą (aplanką), laikmeną, visą kompiuterį, atnaujinti antivirusinės programos virusų aprašų bazę.

**Elektroninės paslaugos.** Supažindinama su elektroninės paslaugos sąvoka, aptariama viešųjų elektroninių paslaugų paskirtis ir nauda, parodomi keli elektroninių paslaugų pavyzdžiai: nuotolinis mokymasis, virtualūs muziejai, enciklopedijos, žodynai, bibliotekos, vertimo sistemos, duomenų saugyklos ir pan.

### 8.4.2.2. **Tekstinių dokumentų kūrimas, tvarkymas ir spausdinimas**

**Tekstų (simbolių), pastraipų tvarkymas.** Mokiniai mokomi rinkti simbolius, kurių nėra klaviatūroje, taikyti sudėtingesnius simbolių formatus: retinti ar tankinti tekstą, naudoti simbolių pakėlimo ar nuleidimo, pabraukimo efektus; rašyti tekstą vienos, pusantros ar dviejų eilučių intervalu.

Paveikslu ir teksto padėtis. Mokoma iterpti į teksta iliustracijas ir nustatyti reikiama maketa (eilutinis, kvadratas, iš šonų, už teksto, priešais teksta). Galima mokyti mokinius minimaliai formatuoti iliustraciją: apkirpti, valdyti vaizdą (spalvą, ryškumą, kontrastą).

**Ženklintas ir numeruotas sąrašai.** Mokiniai mokomi automatiškai numeruoti arba ženklinti teksto pastraipas, keisti sąrašo simbolius, skaitmenis, šalinti sąrašus.

**Paieška ir keitimas tekstų rengyklėje.** Mokoma naudojantis teksto formatavimo galimybėmis greitai surasti tekste reikiamą žodį (frazę), pakeisti žodį (frazę) kitu tekstu.

**Lentelių sudarymas, formatavimas.** Mokoma sukurti kelių eilučių ir stulpelių lentelę, pažymėti visą lentelę, jos stulpelius, eilutes, langelius. Mokoma pritaikyti sukurtą lentelę savo reikmėms: suvienodinti, pakeisti lentelės stulpelių plotį ir eilučių aukštį; įterpti į lentelę ir pašalinti iš jos eilutes, stulpelius; sulieti ir perskirti lentelės langelius, eilutes, stulpelius; pakeisti lentelės langelių fono spalvą, kraštinių stilių, storį, spalvą, "paslėpti" lentelės kraštines; keisti lenteles, naudojant lentelių braižymo priemones pieštuką ir trintuką. Mokoma tinkamai išdėstyti (lygiuoti) lentelę lape. Galima parodyti, kaip automatiškai formatuoti lentelę.

**Tekstas lentelės langeliuose.** Mokiniai mokomi formatuoti tekstą lentelės langelyje, pakeisti teksto kryptį, automatiškai numeruoti arba ženklinti lentelės eilutes, stulpelius, tekstą lentelės langelyje.

**Tekstinio dokumento, jo dalies spausdinimas.** Mokiniai mokomi peržiūrėti parengtą spaudinį prieš spausdinant, išspausdinti dokumento dalį: atverstą puslapį, kelis puslapius.

8.4.2.3. **Duomenų apdorojimas ir pateikimas skaičiuokle**

**Darbo skaičiuokle pradžia.** Mokoma paleisti skaičiuoklę ir baigti darbą su programa, įrašyti sukurtą failą į pasirinktą aplanką, laikmeną. Įvardijamos pagrindinės programos lango sritys, aptariama skaičiuoklių ir lentelių paskirtis.

**Darbo knyga, lakštas, lakšto struktūra.** Paaiškinamos pagrindinės skaičiuoklės sąvokos: skaičiuoklės knyga, skaičiuoklės lakštas, langelis, langelio koordinatės.

**Santykinės langelių koordinatės.** Paaiškinama, kad kiekvienas lentelės langelis turi vienintelę tam tikrą vietą lakšte, kuri nurodoma santykinėmis langelio koordinatėmis. Mokoma užrašyti langelių koordinates, langelių blokų koordinates.

**Veiksmai su eilutėmis ir stulpeliais.** Mokoma keisti stulpelio plotį, eilutės aukštį; formatuoti langelius – juos sulieti, kelti teksto eilutę; formatuoti tekstą ir skaičius lentelės langeliuose; brėžti lentelės kraštines. Mokiniai mokomi žymėti langelį, eilutę, stulpelį, langelių bloką; įterpti ir šalinti eilutes, stulpelius.

**Teksto formatavimas.** Mokiniai mokomi pasirinkti šriftą, jo dydį, stilių, lygiavimą; pakeisti teksto kryptį lentelėje. Jie mokomi horizontaliai ir vertikaliai lygiuoti tekstą lentelės langelyje.

**Lentelių sudarymas ir formatavimas.** Mokoma braižyti lenteles naudojant lentelių braižymo priemones; keisti lentelės kraštinių stilių, storį, spalvą; žymėti visą lentelę, lentelės stulpelius, eilutes, langelių sritis. Mokoma kopijuoti lentelę ir jos dalis.

**Duomenų formatai (tipai): teksto ir skaičiaus.** Mokiniai mokomi skirti teksto ir skaičiaus duomenų formatus, nustatyti skaičiaus dešimtainio skyriklio vietą, naudoti duomenų formatus sprendžiant uždavinius.

**Formulės. Funkcijos.** Mokoma į lentelės langelius įrašyti formules su aritmetinėmis operacijomis, formules koreguoti, kopijuoti. Mokiniai mokomi naudoti sumos, vidurkio, mažiausiosios (didžiausiosios) reikšmės funkcijas uždaviniams spręsti.

**Diagramos.** Mokiniai mokomi iš duomenų lentelės nubraižyti stulpelinę diagramą, ją sutvarkyti, nubraižyti skritulinę ir juostinę diagramas. Šalia diagramos grafinio vaizdo pateikti duomenų skaitines reikšmes arba jų išraišką procentais. Diagramos dalims nurodyti skirtingus fono užpildo raštus.

**Skaičiuoklės dokumento, diagramos spausdinimas.** Mokoma parinkti puslapio spausdinimo nuostatas (puslapio pasukimą, paraštes, informacijos išdėstymą puslapyje, skaičiuoklės lakšto skaidymo į puslapius tvarką). Išspausdinti skaičiuokle parengtas lenteles ir diagramas.

### 8.4.2.4. **Pateikčių rengimas ir pristatymas**

**Darbo pateikčių rengyklėje pradžia.** Mokoma paleisti pateikčių rengyklę ir baigti darbą su programa, įrašyti sukurtą failą į pasirinktą aplanką, laikmeną. Įvardijamos pagrindinės programos lango sritys, aptariama pateikties paskirtis, skaidrių rodymo kompiuteryje keitimo būdai.

**Pateiktis, skaidrė, pristatymas.** Mokiniai supažindinami su pagrindinėmis pateikčių rengyklės sąvokomis, mokomi skirti šias sąvokas.

**Skaidrių maketai ir dizaino šablonai.** Mokoma pasirinkti tinkamą skaidrių maketą ir dizaino (apipavidalinimo) šabloną.

**Teksto skaidrėje maketavimas.** Mokoma rašyti, formatuoti ir komponuoti tekstą skaidrėse; pridėti naujų skaidrių elementų ir juos šalinti; pereiti nuo vienos skaidrės prie kitos.

**Objektų įkėlimas į skaidrę.** Mokiniai mokomi įterpti į skaidrę paveikslą, lentelę ir diagramą; įkelti kitų pateikčių skaidres į savo pateiktį.

**Darbas su skaidrėmis.** Mokoma įterpti naują skaidrę; pažymėti, kopijuoti, įklijuoti, pašalinti, pakartoti skaidrę ir pertvarkyti skaidrių eilės tvarką pateiktyje.

**Loginė pateikties struktūra, pateikties demonstravimas.** Mokoma planuoti ir rengti pristatymą, parengtą pateiktį demonstruoti ir komentuoti. Mokiniai mokomi naudoti skaidrių keitimo efektus; demonstruoti pateiktį. tiesiog iš kompiuterio arba išspausdinti.

35

**Spausdinimo galimybės pateikčių rengyklėje.** Mokoma spausdinti skaidres (po vieną arba po kelias puslapyje), ruošinius, pastabas.

## 8.4.3. **Vertinimas. 7–8 klasės**

8.4.3.1. Lentelėje "Mokinių pasiekimų lygių požymiai" pateikiami bendriausi patenkinamo, pagrindinio ir aukštesniojo mokinių pasiekimų lygių požymių aprašai. Jie turėtų padėti nustatyti mokinių pasiekimų lygį, įvertinti mokinio padarytą pažangą ir padėti planuoti mokymo procesą.

**Patenkinamas** lygis įvertinant mokinio pasiekimus pažymiu orientuotas į 4–5, **pagrindinis** – į 6–8, **aukštesnysis** – į 9–10.

# 8.4.3.2. Mokinių pasiekimų lygių požymiai. 7–8 klasės

![](_page_36_Picture_307.jpeg)

![](_page_37_Picture_282.jpeg)

8.4.3.3. Šiame koncentre tęsiamas mokinių kūrybingumo, savigarbos ir pagarbos kitiems ugdymas. Toliau ugdoma atsakomybė už savo atliekama darbą ir jo

rezultatus.

8.4.3.4. Informacinių technologijų taikymas siekiant geresnių mokymosi rezultatų glaudžiai susijęs su naujų technologijų išmokimu. Toliau ugdomas kritiškas mokinių mąstymas ir nuostata saugiai bendraujant elektroniniu būdu sąmoningai laikytis etikos taisyklių.

### 8.5. **Mokinių pasiekimai, ugdymo gairės, turinio apimtis ir vertinimas. 9–10 klasės**

Šiame skyrelyje aprašomi 9–10 klasių mokinių pasiekimams keliami reikalavimai. Lentelėje aprašoma, kokios turi būti mokinių žinios ir supratimas, kokie ugdomi gebėjimai, aprašomos ugdymo gairės visoms šio koncentro veiklos sritims (punktas 8.5.1.); vėliau nurodoma šio koncentro turinio apimtis: užrašoma tema ir atskleidžiama jos apimtis (punktas 8.5.2.); pateikiamas mokinių pasiekimų lygių požymių aprašas (punktas 8.5.3.). Gebėjimų numeravimo pirmasis skaitmuo sutampa su veiklos srities numeriu. Tie patys gebėjimai vienodai numeruojami visuose koncentruose, tai leidžia geriau suvokti jų visumą ir pamatyti kaitą pereinant į aukštesnį koncentrą.

Šiame koncentre ugdomi ne visų veiklos sričių numatyti gebėjimai, kai kurie gebėjimai ugdomi per kitų dalykų pamokas, todėl 8.5.1. punkto lentelėje išvardytos ne visos veiklos sritys ir gebėjimų numeravimas nėra nuoseklus.

### 8.5.1. **Mokinių pasiekimai ir ugdymo gairės. 9–10 klasės**

Šioje lentelėje aprašomi mokinių pasiekimai: nuostatos, gebėjimai, žinios ir supratimas, pateikiamos ugdymo gairės.

Gebėjimai yra tai, kas pritaikoma veikiant analogiškose ar naujose situacijose, analizuojant, vertinant, kuriant naujus dalykus, argumentuojant nuomonę. Gebėjimas suformuojamas per ilgesnį laiką dirbant su žiniomis.

Žinios (tai, ką mokinys turi žinoti ir suprasti) būtinos kaip priemonė gebėjimams įgyti, ugdyti ir realizuoti.

Ugdymo gairės bendrais bruožais aprašo mokytojo ir mokinių veiklą, kaip galima siekti konkrečių rezultatų, numatytų žinių, supratimo ir gebėjimų eilutėje, formuoti nuostatas.

Remiantis Bendrosiose programose pateiktais mokinių pasiekimų aprašais, nustatomi vertinimo kriterijai pamokos veiklai, kontroliniam (patikros) darbui, projektams, išorinio vertinimo užduotims.

![](_page_38_Picture_162.jpeg)

![](_page_39_Picture_231.jpeg)

![](_page_40_Picture_158.jpeg)

![](_page_41_Picture_218.jpeg)

![](_page_42_Picture_181.jpeg)

![](_page_43_Picture_299.jpeg)

## 8.5.2. **Turinio apimtis. 9–10 klasės**

Turinio apimtimi nurodomas visų veiklos sričių turinys. Trumpais teiginiais aprašoma pagrindinė tematika ir atskleidžiama jos apimtis.

Šiame skyriuje išskiriamas *turinio minimumas*, kuriame nurodomi viso informacinių technologijų kurso mokinių pasiekimai, būtini patenkinamam lygiui pasiekti.

8.5.2.1. **Informacijos tvarkymas kompiuteriu**

**Saugus elgesys kompiuterių klasėje.** Kiekvienų mokslo metų pradžioje surengiamas saugaus darbo kompiuterių klasėje ir naudojimosi internetu instruktažas.

Kenksmingi darbo kompiuteriu veiksniai ir ju poveikio sveikatai mažinimas. Nagrinėjami keli sveikatos kenksmingi veiksniai: regos apkrova, sėdėjimas suvaržyta poza, psichologinė įtampa (priklausomybė), kompiuterio įtaisų spinduliuotė. Aiškinama, kaip galima sumažinti šių veiksnių poveikį mokinių sveikatai.

**Informacija. Informacijos procesai.** Mokiniai supažindinami su informacijos surinkimo, apdorojimo, saugojimo, perdavimo, paieškos ir kodavimo sąvokomis, procesais.

**Informacijos matavimo vienetai, informacijos laikmenų talpa.** Primenami informacijos matavimo vienetai: bitas, baitas, kilobaitas, megabaitas, gigabitas; paaiškinamas jų sąryšis. Mokoma nustatyti informacijos kiekį įvairiuose šaltiniuose ir įvertinti įvairių laikmenų talpą.

**Kompiuterinės informacijos rūšys.** Apibūdinama informacijos sąvoka. Mokiniai supažindinami su tekstinės, skaitinės ir grafinės informacijos kodavimu bei pateikimu kompiuteryje ir dvejetaine **skaičiavimo sistema**.

**Kompiuterio struktūra.** Aptariama **procesoriaus** paskirtis ir sudedamosios dalys, **vidinė atmintinė** ir jos rūšys, **magistralės** paskirtis ir sudėtis, **išorinė kompiuterio atmintinė:** lankstūs magnetiniai diskeliai, kompaktiniai diskai, atmintukai. Nagrinėjamos pagrindinės kompiuterio įtaisų charakteristikos, klasifikavimas ir veikimo principai: **įvedimo įtaisai:** klaviatūra, pelė, skeneris, mikrofonas, **išvedimo įtaisai:** vaizduokliai, spausdintuvai, garso kolonėlės, projektorius.

**Operacinė sistema.** Supažindinama su operacinių sistemų įvairove, samprata, paskirtimi. Aptariamas kompiuterio darbo pradžios algoritmas, BIOS paskirtis.

**Programinės įrangos licencijavimas.** Aptariamos programinės įrangos licencijos: nemokoma programa (*freeware program*), laikinai nemokoma programa (*shareware*), atviroji programa (*open source program*), demonstracinė programos versija (*demo version*). Nurodomi jų skirtumai.

**Autorių teisės ir neteisėtas programinės įrangos naudojimas.** Mokiniai supažindinami su Lietuvos teisės aktais, reglamentuojančiais duomenų ir programų naudojimą ir apsaugą; mokomi apibūdinti autorių teises, skirti programinę įrangą pagal platinimo licencijas; atlikti savo darbo vietos kompiuterio programinės įrangos vidinį auditą.

**Elektroninė valdžia.** Supažindinama su elektroninės demokratijos ir elektroninės valdžios sąvokomis, elektroninės valdžios teikiamomis galimybėmis.

**Elektroninės paslaugos.** Supažindinama su elektroninių paslaugų sistema. Mokoma elektroninių paslaugų pasinaudojimo principų (pvz., mokslo ir studijų galimybių paieška; įsidarbinimo, su sveikatos apsauga susijusios paslaugos; viešųjų bibliotekų saugomos informacijos paieška; informacijos, susijusios su turizmu, laisvalaikiu, paieška ir pan., nuotolinių mokymų paslauga).

### *Turinio minimumas*

*Pakanka, kad mokiniai:*

- *tinkamai sėdi prie kompiuterio, dirba klaviatūra ir pele; paaiškina, kodėl, dirbant prie kompiuterio ilgiau nei 30 min., reikia daryti pertraukėles, kurių metu atliekami mankštos pratimai;*
- *išvardija kelis kenksmingus darbo kompiuteriu veiksnius, gali paaiškinti, kaip sumažinti jų įtaką sveikatai;*
- *moka tinkamai įjungti ir išjungti kompiuterį bei paleisti įdiegtą kompiuterių programą;*
- *išvardija pagrindines kompiuterio struktūros dalis; nusako išorinių kompiuterio įtaisų paskirtį;*
- *skiria taikomąją ir sisteminę programinę įrangą, nusako operacinės sistemos paskirtį;*
- *įvardija pagrindinius programos lango elementus;*
- *moka sukurti aplanką, jį kopijuoti, pervardyti, perkelti ir pašalinti;*
- *moka įrašyti failą į nurodytą saugyklą, pakeisti failo vardą, jį kopijuoti, perkelti ir pašalinti;*
- *randa reikiamą failą;*
- *skiria informacijos matavimo vienetus, sieja juos tarpusavyje;*
- *naudojasi programine įranga atsižvelgiant į jos licenciją;*
- *moka pasinaudoti elektroninio mokymosi ir dar bent dviem kitokiomis elektroninėmis paslaugomis.*

### 8.5.2.2. **Piešimo kompiuteriu veiklos srities** *turinio minimumas*

*Pakanka, kad mokiniai:*

- *susiranda ir paleidžia grafikos rengyklę;*
- *geba parengti, įrašyti į pasirinktą laikmeną ir išspausdinti piešinį;*
- *keičia piešimo lapo dydį;*
- *piešia spalvotą piešinį pieštuku, teptuku, trintuku ir nuspalvina uždaras figūras;*
- *naudojasi laužtės ir kreivės piešimo priemonėmis;*
- *pažymi, kopijuoja, iškerpa piešinio dalį, įdeda ją į kitą piešinio vietą.*

## 8.5.2.3. **Tekstinių dokumentų kūrimas, tvarkymas ir spausdinimas**

**Tekstinio dokumento suskirstymas puslapiais.** Mokoma suskirstyti dokumentą puslapiais naudojant puslapio lūžį, nagrinėjami skyriaus lūžių tipai.

**Tekstinio dokumento puslapių numeravimas.** Mokiniai mokomi numeruoti dokumento puslapius; nustatyti puslapio numerio padėtį ir lygiuotę, keisti puslapio numerių formatą.

**Išnašų įterpimas.** Paaiškinama išnašos sąvoka, jos paskirtis. Mokiniai mokomi įterpti ir naikinti puslapio išnašas.

**Standartinių figūrų braižymas.** Mokoma braižyti figūras ir schemas naudojant braižymo priemones. Mokiniai mokomi spalvinti, koreguoti, grupuoti sukurtus objektus.

**Objektų įterpimas.** Mokoma rašyti tekstą teksto langelyje, keisti teksto langelio foną, rėmelių stilių, spalvą; pašalinti foną, rėmelius. Mokoma įterpti į tekstą matematines formules ir nustatyti reikiamą maketą (eilutinis, kvadratas, iš šonų, už teksto, priešais tekstą). Mokiniai mokomi taisyti, pašalinti formules.

**Spausdinamo dokumento nuostatos.** Mokoma pasirinkti spausdinamo dokumento puslapių diapazoną (visi, atverstas puslapis, puslapiai), nustatyti spausdinamo dokumento kopijų skaičių, išspausdinti parengtą dokumentą arba jo dalį.

## *Turinio minimumas*

*Pakanka, kad mokiniai:*

- *susiranda ir paleidžia tekstų rengyklę;*
- *geba parengti, įrašyti į pasirinktą laikmeną ir išspausdinti tekstinį dokumentą;*
- *nustato puslapio paraščių plotį, pakeičia lapo padėtį (gulsčias, stačias);*
- *renka tekstus klaviatūra pagal teksto rašybos taisykles;*
- *formatuoja simbolius ir pastraipas;*
- *sukuria ir užpildo tekstu lentelę;*
- *automatiškai tikrina sukurto teksto rašybą ir gramatiką;*
- *į tekstą įterpia iliustracijas, jiems nustato reikiamą maketą;*
- *braižo geometrines figūras, nesudėtingus brėžinius;*
- *į tekstą įterpia nesudėtingą matematikos formulę;*
- *sunumeruoja ir ženklina teksto pastraipas, šalina sąrašus.*

## 8.5.2.4. **Internetas ir jo paslaugos**

**Naršyklės adresynas.** Mokoma interneto svetainės adresus išsaugoti naršyklėje tam skirtoje svetainių adresų saugykloje adresyne (*bookmarks* arba *favorites*),

tvarkyti adresyną.

**Išplėstinė paieška žiniatinklyje.** Informacijos paieškai mokiniai mokomi naudoti reikšminius žodžius, logines operacijas. Mokoma atlikti išplėstinę informacijos paiešką, tikslinti užklausą.

**Kodų lentelės. Lietuvoje naudojamos kodų lentelės (koduotės).** Paaiškinama koduotės sąvoka bei paskirtis. Mokoma pasirinkti tinkamą lietuvių kalbai (gimtajai kalbai) koduotę skaitant (rašant) elektroninius laiškus.

**Elektroninių laiškų rūšiavimas.** Mokiniai mokomi rūšiuoti laiškus pagal įvairius kriterijus: siuntėją, temą, datą, laiško dydį, svarbą.

**Adresų knyga, veiksmai su ja.** Mokoma į adresų knygą įtraukti naują elektroninio pašto adresą; redaguoti jau esamą; iš adresų knygos pašalinti elektroninio pašto adresą. Mokiniai mokomi rašyti laišką keliems adresatams naudojant adresų knygos įrašus, nurodant elektroninio laiško gavėjo adresą laukeliuose *Kam*, *Kopija*  bei *Slaptoji kopija*.

### *Turinio minimumas*

*Pakanka, kad mokiniai:*

- *naršo internete (varto tinklalapius), informacijos ieško naudodami nors vieną paieškos sistemą;*
- *geba susikurti elektroninio pašto dėžutę;*
- *rašo laišką lietuvių kalba, jį išsiunčia;*
- *geba perskaityti elektroninį laišką, persiųsti jį;*
- *laiškams skaityti pasirenka lietuvių (gimtajai) kalbai tinkamą koduotę;*
- *įvardija, kokie pavojai tyko internete, ir naudojasi pagrindinėmis saugos priemonėmis;*
- *saugiai bendrauja žiniatinklio pokalbių kanalu;*
- *bendraudami internete laikosi etiketo taisyklių.*

## 8.5.2.5. **Konstravimo kompiuteriu (pvz., naudojant** *Logo***) veiklos srities** *turinio minimumas*

### *Pakanka, kad mokiniai:*

- *susiranda ir paleidžia konstravimo programą bei animacijos rengyklę;*
- *rengia animuotą piešinį, apibūdina kadro sąvoką;*
- *parengtą piešinį įrašo į pasirinktą laikmeną, skiria animuoto piešinio failo tipą nuo paprasto piešinio failo tipo;*
- *keičia kadro lapo dydį;*
- *geba piešinius įkelti į konstravimo programą ir taip sumodeliuoti naują piešinį – statinį projektą;*
- *geba kurti objektus, parinkti jiems savybes;*
- *užrašo paprasčiausias procedūras, pvz., geometrinėms figūroms piešti, objektams pajudinti;*
- *pristato parengtą projektą.*

## 8.5.2.6. **Duomenų apdorojimas ir pateikimas skaičiuokle**

**Langelių absoliučiosios ir mišriosios koordinatės.** Mokiniai supažindinami su langelių ir blokų santykinėmis, absoliučiosiomis ir mišriosiomis koordinatėmis. Paaiškinama ir mokoma, kaip tinkamai formulėse pasirinkti koordinačių tipus: kada patogiau naudoti santykines, absoliučiąsias ar mišriąsias koordinates.

**Duomenų formatai: bendrasis, teksto, procentų, valiutos ir skaičiaus.** Paaiškinama duomenų formato sąvoka, mokoma tinkamai pritaikyti teksto, procentų, valiutos ir skaičiaus formatus duomenims, pasirinkti funkcijas ir jas naudoti formulėse esant skirtingam duomenų formatui.

**Loginė funkcija** *if.* Mokiniams paaiškinamas loginės funkcijos *if* su viena sąlyga veikimo principas ir loginio duomenų formato (tipo) sąvoka. Jie mokomi naudoti funkciją *if* formulėse sprendžiant įvairias užduotis.

**Diagramų tvarkymas.** Mokoma pertvarkyti diagramą: pakeisti duomenų sekas, legendos vietą, įvardyti diagramą ir jos ašis, pakeisti diagramos tipą (stulpelinė, juostinė ir skritulinė diagramos), papildyti ją naujais duomenimis.

**Duomenų rikiavimas.** Mokiniams paaiškinama duomenų rikiavimo rakto sąvoka. Mokoma rikiuoti duomenis (skaičius ir tekstą) didėjimo ir mažėjimo (abėcėlės) tvarka pagal vieną rikiavimo raktą.

**Skaičiuoklės dokumento, diagramos spausdinimas.** Mokiniai mokomi nustatyti ir keisti puslapio paraštes, lapo padėtį, spausdinti skaičiuokle parengtą dokumentą, diagramą.

### *Turinio minimumas*

*Pakanka, kad mokiniai:*

- *susiranda ir paleidžia skaičiuoklę;*
- *įvardija pagrindines programos lango sritis; apibūdina skaičiuoklės ir lentelių paskirtį;*
- *į lentelės langelius įrašo formules su aritmetinėmis operacijomis, apskaičiuoja vidurkį ir procentus;*
- *kopijuoja formulių langelių reikšmes, koreguoja formules;*
- *braižo stulpelinę ir skritulinę diagramas;*
- *rikiuoja duomenis didėjimo arba mažėjimo tvarka;*
- *parengia, prasmingai pavadina, įrašo į pasirinktą laikmeną ir išspausdina skaičiuoklės dokumentą.*

## 8.5.2.7. **Pateikčių rengimo ir pristatymo veiklos srities** *turinio minimumas*

*Pakanka, kad mokiniai:*

- *susiranda ir paleidžia pateikčių rengyklę;*
- *nusako pateikties paskirtį;*
- *parengia, įrašo į pasirinktą laikmeną ir išspausdina pateiktį (ruošinius);*
- *pasirenka tinkamą skaidrės maketą;*
- *rengia pateiktį naudodami standartinį dizaino šabloną;*
- *rašo ir komponuoja tekstą skaidrėje;*
- *geba pridėti naujų skaidrės elementų ir juos šalinti;*
- *įterpia į skaidrę paveikslą;*
- *skaidrėje sukuria lentelę ir užpildo ją tekstu;*
- *skaidrėje sukuria diagramą;*
- *įterpia naują, pašalina esamą skaidrę, pertvarko skaidrių eilės tvarką pateiktyje;*
- *demonstruoja ir komentuoja pateiktį;*
- *planuoja pristatymą.*

## 8.5.3. **Vertinimas. 9–10 klasės**

8.5.3.1. Lentelėje *"Mokinių pasiekimų lygių požymiai"* pateikiami bendriausi patenkinamo, pagrindinio ir aukštesniojo mokinių pasiekimų lygių požymių aprašai. Jie turėtų padėti nustatyti mokinių pasiekimų lygį, įvertinti mokinio padarytą pažangą ir padėti planuoti mokymo procesą.

**Patenkinamas** lygis įvertinant mokinio pasiekimus pažymiu orientuotas į 4–5, **pagrindinis** – į 6–8, **aukštesnysis** – į 9–10.

8.5.3.2. Mokinių pasiekimų lygių požymiai. 9–10 klasės

![](_page_48_Picture_271.jpeg)

![](_page_49_Picture_267.jpeg)

![](_page_50_Picture_231.jpeg)

8.5.3.3. Šiame koncentre svarbu apibendrinti ir susisteminti mokinių įgytas žinias, suteikti naujų informacinių ir komunikacinių technologijų žinių ir gebėjimų. Ugdomos nuostatos tvarkingai ir atsakingai naudotis kompiuteriu, jo įtaisais bei taikomosiomis programomis, siekiant pagerinti mokymosi rezultatus ir paspartinti mokymosi procesą.

8.5.3.4. Toliau ugdomos nuostatos dirbant kompiuteriu saugoti savo ir kitų sveikatą, pripažinti ir gerbti autorių teises, rūpintis duomenų saugumu, tikslingai ieškoti, kritiškai vertinti informaciją ir jos šaltinius, tobulinti savo komunikacinius gebėjimus, reikalingus saugiai bendrauti internetu, atsakingai ir saugiai naudotis interneto paslaugomis.

8.6. **Baigdami pagrindinio ugdymo informacinių technologijų programą, mokiniai įgyja informacinės komunikacinės kompetencijos.**

### **V. PASIRENKAMIEJI INFORMACINIŲ TECHNOLOGIJŲ MODULIAI**

### 9. **Pasirenkamasis programavimo pradmenų modulis**

9.1. Programavimo pradmenų modulio paskirtis – didinti mokinių mokymosi krypties pasirinkimo galimybes, supažindinti juos su programavimo technologijos pradmenimis, padėti įvertinti savo polinkius, mokymosi galias ir apsispręsti dėl tolesnio informacinių technologijų mokymosi.

Baigdamas šį modulį, mokinys parengia programą pasirinktai arba mokytojo pasiūlytai užduočiai atlikti, pristato savo darbą.

9.2. Programavimo pradmenų modulio tikslas – suteikti galimybę visiems mokiniams ugdytis gebėjimus nuosekliai, struktūriškai, algoritmiškai mąstyti, susipažinti su pagrindinėmis algoritmų konstrukcijomis ir sąvokomis, kurti nesudėtingas programas problemai spręsti, gilintis į programavimo technologiją; siekti, kad mokiniai suvoktų praktinę algoritmų ir programavimo naudą.

### 9.3. **Mokinių pasiekimai, ugdymo gairės, turinio apimtis ir vertinimas. Programavimo pradmenys**

Šiame skyrelyje aprašomi programavimo pradmenų modulio mokinių pasiekimams keliami reikalavimai. Lentelėje aprašoma, kokios turi būti mokinių žinios ir supratimas, kokie ugdomi gebėjimai, aprašomos ugdymo gairės (punktas 9.3.1.); vėliau nurodoma modulio turinio apimtis: užrašoma tema ir atskleidžiama tos temos apimtis (punktas 9.3.2.); pateikiamas mokinių pasiekimų lygių požymių aprašas (punktas 9.3.3.).

## 9.3.1. **Mokinių pasiekimai ir ugdymo gairės. Programavimo pradmenys**

Šioje lentelėje aprašomi mokinių pasiekimai: nuostatos, gebėjimai, žinios ir supratimas, pateikiamos ugdymo gairės.

Gebėjimai yra tai, kas pritaikoma veikiant analogiškose ar naujose situacijose, analizuojant, vertinant, kuriant naujus dalykus, argumentuojant nuomonę. Gebėjimas suformuojamas per ilgesnį laiką dirbant su žiniomis.

Žinios (tai, ką mokinys turi žinoti ir suprasti) būtinos kaip priemonė gebėjimams įgyti, ugdyti ir realizuoti.

Ugdymo gairės bendrais bruožais aprašo mokytojo ir mokinių veiklą, kaip galima siekti konkrečių rezultatų, numatytų žinių, supratimo ir gebėjimų eilutėje, formuoti nuostatas.

Remiantis Bendrosiose programose pateiktais mokinių pasiekimų aprašais, nustatomi vertinimo kriterijai pamokos veiklai, kontroliniam (patikros) darbui, projektams, išorinio vertinimo užduotims.

![](_page_52_Picture_283.jpeg)

![](_page_53_Picture_232.jpeg)

### 9.3.2. **Turinio apimtis. Programavimo pradmenys**

Turinio apimtimi nurodomas pasirenkamojo programavimo pradmenų modulio turinys: trumpais teiginiais aprašoma pagrindinė tematika ir atskleidžiama jos apimtis.

Šiame skyriuje išskiriamas *turinio minimumas*, kuriame nurodomi mokinių pasiekimai, būtini patenkinamam lygiui pasiekti.

**Algoritmas ir programa.** Apibūdinama algoritmo sąvoką, pateikiami ir aptariami įvairių algoritmų pavyzdžiai, išskiriami algoritmams būdingi bruožai. Apibūdinama programos sąvoka, pabrėžiama, kad programa – tai algoritmas, užrašytas kompiuteriui suprantama kalba. Paaiškinama, kas yra programavimo kalba, programavimo terpė, kompiliatorius, nusakoma jų paskirtis, pateikiama pavyzdžių. Mokoma naudotis programavimo kalbos žinynu.

**Pagrindiniai programos struktūros elementai.** Aptariami pagrindiniai programos elementai: antraštė, aprašai, pagrindinė dalis, pabaiga. Pateikiama paprasčiausių programų pavyzdžių. Apibūdinami programavimo kultūros elementai. Mokoma rašyti programas, laikantis programavimo kultūros reikalavimų ir bendrųjų rašybos taisyklių, tinkamai komentuoti programos dalis.

**Pagrindiniai duomenų tipai, veiksmai su duomenimis.** Paaiškinamos duomenų, duomenų tipo, kintamojo ir kintamojo reikšmės sąvokos. Mokoma užrašyti ir atlikti aritmetinius veiksmus su sveikaisiais ir realiaisiais skaičiais, naudoti juos programose. Paaiškinama priskyrimo sakinio struktūra, pateikiama priskyrimo sakinių pavyzdžių. Mokoma įvesti ir išvesti paprasčiausius duomenis, užrašyti ir atlikti loginę sudėtį, loginę daugybą, neigimą. Mokoma apibūdinti ir skirti pradinius ir galutinius duomenis.

**Pagrindinės valdymo struktūros: nuosekli veiksmų seka, sąlyginis sakinys ir veiksmų kartojimas.** Paaiškinami pagrindiniai valdymo sakiniai, struktūros: priskyrimo sakinys, nuosekli veiksmų seka, veiksmų šakojimas (sąlyginis sakinys), veiksmų kartojimas (ciklas). Mokoma užrašyti šias konstrukcijas programavimo kalbo žymenimis, taikyti programose, skirti žinomo ir nežinomo kartojimų skaičiaus ciklus, juos taikyti programose.

**Programos sudarymas ir atlikimas.** Mokoma sudaryti nesudėtingas programas (pvz., skaičiavimams pagal formules ir pan.), jose naudoti priskyrimo sakinius, nuoseklias veiksmų sekas, sąlyginį sakinį ir veiksmų kartojimą. Mokoma užrašyti programas programavimo kalbos žymenimis, rasti ir taisyti aptiktas klaidas, vykdyti programas kompiuteriu.

Pabrėžiami programos sudarymo etapai: rašymas, derinimas, testavimas, tobulinimas. Mokiniai skatinami sudarant programas laikytis šių etapų. Paaiškinama kontrolinių duomenų sąvoka ir svarba programos teisingumui užtikrinti.

Mokytojas atkreipia dėmesį į programos stilių ir kalbos kultūrą. Nagrinėjami konkretūs pačių mokinių sudarytų programų pavyzdžiai. Mokytojas paaiškina, kur ir kokius komentarus rašyti, kaip geriau išdėstyti vieną ar kitą sakinį, kokius vardus geriau parinkti programoje, ir pan. Mokiniai mokomi rašyti programas tvarkingai, skatinami laikytis programavimo kultūros.

### *Turinio minimumas*

*Pakanka, kad mokiniai:*

- *turi bendrą supratimą apie algoritmą, programą, programavimo kalbą, terpę, vartoja pagrindines algoritmų ir programavimo sąvokas;*
- *atpažįsta programos failą;*
- *atlieka pagrindinius veiksmus, kurių reikia paprastai programai sukurti;*
- *atpažįsta programos struktūros pagrindines dalis;*
- *apibūdina veiksmų seką, veiksmų pasirinkimą, veiksmų kartojimą, pateikia pavyzdžių;*
- *užrašo keliolikos eilučių programą nesudėtingam uždaviniui spręsti;*
- *laikosi pagrindinių programos parengimo etapų;*
- *parengtą programą atlieka kompiuteriu.*

## 9.3.3. **Vertinimas. Programavimo pradmenys**

9.3.3.1. Lentelėje "Mokinių pasiekimų lygių požymiai" pateikiami bendriausi patenkinamo, pagrindinio ir aukštesniojo mokinių pasiekimų lygių požymių aprašai. Jie turėtų padėti nustatyti mokinių pasiekimų lygį, įvertinti mokinio padarytą pažangą ir padėti planuoti mokymo procesą.

**Patenkinamas** lygis įvertinant mokinio pasiekimus pažymiu orientuotas į 4–5, **pagrindinis** – į 6–8, **aukštesnysis** – į 9–10.

9.3.3.2. Mokinių pasiekimų lygių požymiai. Programavimo pradmenys

![](_page_55_Picture_283.jpeg)

![](_page_56_Picture_248.jpeg)

### 10. **Pasirenkamasis kompiuterinės leidybos pradmenų modulis**

10.1. Kompiuterinės leidybos pradmenų modulio paskirtis – didinti mokinių mokymosi krypties pasirinkimo galimybes, supažindinti juos su kompiuterinės leidybos technologijos pradmenimis, padėti įvertinti savo polinkius, mokymosi galias ir apsispręsti dėl tolesnio informacinių technologijų mokymosi.

Baigdamas šį modulį, mokinys parengia spausdintą leidinį pasirinkta arba mokytojo pasiūlyta tema, pristato savo darbą.

10.2. Kompiuterinės leidybos pradmenų modulio tikslas – suteikti galimybę visiems mokiniams plėtoti pažinimo, mąstymo gebėjimus ir kūrybines galias, susipažinti su kompiuterinės leidybos principais ir pagrindinėmis sąvokomis, leidinių rengimo etapais, maketavimo pradmenimis, gilintis į kompiuterinės leidybos technologiją; siekti, kad mokiniai suvoktų praktinę skaitmeninių įtaisų naudą.

## 10.3. **Mokinių pasiekimai, ugdymo gairės, turinio apimtis ir vertinimas. Kompiuterinės leidybos pradmenys**

Šiame skyrelyje aprašomi kompiuterinės leidybos pradmenų modulio mokinių pasiekimams keliami reikalavimai. Lentelėje aprašoma, kokios turi būti mokinių žinios ir supratimas, kokie ugdomi gebėjimai, aprašomos ugdymo gairės (punktas 10.3.1.); vėliau nurodoma modulio turinio apimtis: užrašoma tema ir atskleidžiama tos temos apimtis (punktas 10.3.2.); pateikiamas mokinių pasiekimų lygių požymių aprašas (punktas 10.3.3.).

### 10.3.1. **Mokinių pasiekimai ir ugdymo gairės. Kompiuterinės leidybos pradmenys**

Šioje lentelėje aprašomi mokinių pasiekimai: nuostatos, gebėjimai, žinios ir supratimas, pateikiamos ugdymo gairės.

Gebėjimai yra tai, kas pritaikoma veikiant analogiškose ar naujose situacijose, analizuojant, vertinant, kuriant naujus dalykus, argumentuojant nuomonę. Gebėjimas suformuojamas per ilgesnį laiką dirbant su žiniomis.

Žinios (tai, ką mokinys turi žinoti ir suprasti) būtinos kaip priemonė gebėjimams įgyti, ugdyti ir realizuoti.

Ugdymo gairės bendrais bruožais aprašo mokytojo ir mokinių veiklą, kaip galima siekti konkrečių rezultatų, numatytų žinių, supratimo ir gebėjimų eilutėje, formuoti nuostatas.

Remiantis Bendrosiose programose pateiktais mokinių pasiekimų aprašais, nustatomi vertinimo kriterijai pamokos veiklai, kontroliniam (patikros) darbui, projektams, išorinio vertinimo užduotims.

![](_page_57_Picture_190.jpeg)

![](_page_58_Picture_234.jpeg)

![](_page_59_Picture_130.jpeg)

![](_page_60_Picture_127.jpeg)

### 10.3.2. **Turinio apimtis. Kompiuterinės leidybos pradmenys**

Turinio apimtimi nurodomas pasirenkamojo kompiuterinės leidybos pradmenų modulio turinys: trumpais teiginiais aprašoma pagrindinė tematika ir atskleidžiama jos apimtis.

Šiame skyriuje išskiriamas *turinio minimumas*, kuriame nurodomi mokinių pasiekimai, būtini patenkinamam lygiui pasiekti.

**Kompiuterinės leidybos paskirtis, jos svarba žinių visuomenės gyvenime**. Paaiškinama, kam ir kodėl reikalinga kompiuterinė leidyba, kokios aparatinės ir programinės įrangos reikia leidiniui parengti kompiuteriu. Nagrinėjama, kokia informacija gali būti pateikiama leidiniuose, jos ypatumai.

Supažindinama su kompiuterinės leidybos ciklu, kurį sudaro trys pagrindiniai trys pagrindiniai etapai: informacijos parengimas, maketavimas, spausdinimas. Paaiškinama, ko reikia išmokti rengiant pirmąjį leidinį, kaip planuoti parengiamuosius leidinio išleidimo darbus.

**Teksto pateikimas, redagavimas leidiniuose**. Mokoma savarankiškai rasti reikiamos informacijos leidiniui savo amžiaus mokiniams skirtuose šaltiniuose, ją apibendrinti. Mokoma taikyti pagrindines teksto įvedimo taisykles, primenama, kaip redaguoti, formatuoti tekstą.

Mokoma pasirinkti paraščių dydį, formuoti puslapines antraštes ir poraštes, išdėstyti jose informaciją. Mokoma puslapį skaidyti į dvi, tris skiltis.

Supažindinama su pagrindinėmis puošybinio teksto savybėmis: išdėstymu puslapyje, šešėliais, šrifto dydžiu, spalva, mokoma išskirti tekstą puošybiniu tekstu, suteikti leidiniui patrauklumo ir informatyvumo.

**Grafinė informacija leidinyje**. Aptariama šiuolaikinė kompiuterinė grafika, taškinės (rastrinės) ir vektorinės grafikos sąvokos, grafikos failų formatai ir mokoma juos tinkamai pasirinkti.

Supažindinama su pagrindiniais spalvų modeliais (sistemomis): *RGB*, *CMYK.* Aptariami spalvų derinimo principai, mokoma pasirinkti pagrindines ir papildomas spalvas, užpildus, derinti spalvas, objektų dydžius ir vietą leidinyje.

**Fotografavimas skaitmeniniu aparatu ir skaitmeninių nuotraukų redagavimas**. Išsiaiškinamos pagrindinės fotografavimo taisyklės ir mokoma jomis vadovautis fotografuojant. Supažindinama su atstumo iki fotografuojamo objekto, erdvės, perspektyvos, kompozicijos sąvokomis, paaiškinama šviesos (apšvietimo) ir fono svarba nuotraukoje. Mokoma fotografuoti skaitmeniniu fotoaparatu, supažindinama su jo veikimo principais ir svarbiausiais parametrais: skiriamąja geba ir jautrumu šviesai. Mokoma nuotrauką (failą) iš fotoaparato perkelti į kompiuterį.

Primenama, kaip atlikti vaizdo (skaitmeninės nuotraukos) redagavimo veiksmus: apkarpyti nuotraukos kadrą, apsukti objektą veidrodiniu būdu, keisti nuotraukos dydį.

**Skenavimas**. Mokoma skenuoti vaizdus bei dirbti su kompiuterine teksto atpažinimo programa – skenuoti tekstą. Aptariami svarbiausi skenerio parametrai: optinė rezoliucija, spalvinė skiriamoji geba. Mokoma pasirinkti tinkamą failo tipą skenavimo rezultatams įrašyti.

**Leidinio maketas**. Paaiškinama maketavimo sąvoka. Supažindinama su leidinio maketo rengimo ciklu, kurį sudaro teksto ir iliustracijų įvedimas, kalbinis ir dalykinis redagavimas, techninis redagavimas ir maketavimas, signalinio egzemplioriaus spausdinimas. Supažindinama su šiam ciklui tinkamomis programomis, mokoma atlikti leidinio maketo rengimo darbus. Paaiškinama, kaip publikuoti (leisti) leidinius (lankstinukus, atvirukus, skelbimus, laikraščius ir kt.). Mokoma spausdinti parengtą leidinį popieriuje, į failą (*pdf*. formatu).

#### *Turinio minimumas*

*Pakanka, kad mokiniai:*

- *turi bendrą supratimą apie kompiuterinės leidybos paskirtį, leidinių rengimo kompiuteriu privalumus;*
- *nusako leidinio rengimo kompiuteriu etapus;*
- *taiko turimas tekstų, grafikos rengyklės žinias rengdami leidinius kompiuteriu;*
- *naudojasi kompiuterinės leidybos sistemos (programų) pagrindinėmis galimybėmis;*
- *renka tekstą, jį redaguoja ir formatuoja;*
- *kuria piešinius, juos grupuoja ir įterpia į tekstą;*
- *fotografuoja skaitmeniniu fotoaparatu;*
- *mokytojo padedami, nuotraukas iš fotoaparato įkelia į kompiuterio laikmeną;*
- *mokytojo padedami, skenuoja nuotrauką, iliustraciją, tekstą;*
- *suranda paprastų leidinių pavyzdžių ir, mokytojo padedami, parengia ir spausdina juos kompiuteriu.*

## 10.3.3. **Vertinimas. Kompiuterinės leidybos pradmenys**

10.3.3.1. Lentelėje *"Mokinių pasiekimų lygių požymiai"* pateikiami bendriausi patenkinamo, pagrindinio ir aukštesniojo mokinių pasiekimų lygių požymių aprašai. Jie turėtų padėti nustatyti mokinių pasiekimų lygį, įvertinti mokinio padarytą pažangą ir padėti planuoti mokymo procesą.

**Patenkinamas** lygis įvertinant mokinio pasiekimus pažymiu orientuotas į 4–5, **pagrindinis** – į 6–8, **aukštesnysis** – į 9–10.

10.3.3.2. Mokinių pasiekimų lygių požymiai. Kompiuterinės leidybos pradmenys

![](_page_62_Picture_208.jpeg)

![](_page_63_Picture_256.jpeg)

![](_page_64_Picture_194.jpeg)

### 11. **Pasirenkamasis tinklalapių kūrimo pradmenų modulis.**

11.1. Tinklalapių kūrimo pradmenų modulio paskirtis – didinti mokinių mokymosi krypties pasirinkimo galimybes, supažindinti juos su tinklalapių kūrimo technologijos pradmenimis, padėti įvertinti savo polinkius, mokymosi galias ir apsispręsti dėl tolesnio informacinių technologijų mokymosi.

Baigdamas šį modulį, mokinys parengia tinklalapį (svetainę) pasirinkta arba mokytojo pasiūlyta tema, pristato savo darbą.

11.2. Tinklalapių kūrimo pradmenų modulio tikslas – suteikti galimybę visiems mokiniams plėtoti pažinimo, mąstymo gebėjimus, kūrybines galias, susipažinti su *HTML* kalbos paskirtimi, sintakse, pagrindinėmis sąvokomis, svetainių kūrimo etapais, kurti nesudėtingus tinklalapius, išreikšti save naudojantis tinklalapių kūrimo technologija.

### 11.3. **Mokinių pasiekimai, ugdymo gairės, turinio apimtis ir vertinimas. Tinklalapių kūrimo pradmenys**

Šiame skyrelyje aprašomi programavimo pradmenų modulio mokinių pasiekimams keliami reikalavimai. Lentelėje aprašoma, kokios turi būti mokinių žinios ir supratimas, kokie ugdomi gebėjimai, aprašomos ugdymo gairės (punktas 11.3.1.); vėliau nurodoma modulio turinio apimtis: užrašoma tema ir atskleidžiama tos temos apimtis (punktas 11.3.2.); pateikiamas mokinių pasiekimų lygių požymių aprašas (punktas 11.3.3.).

## 11.3.1. **Mokinių pasiekimai ir ugdymo gairės. Tinklalapių kūrimo pradmenys**

Šioje lentelėje aprašomi mokinių pasiekimai: nuostatos, gebėjimai, žinios ir supratimas, pateikiamos ugdymo gairės.

Gebėjimai yra tai, kas pritaikoma veikiant analogiškose ar naujose situacijose, analizuojant, vertinant, kuriant naujus dalykus, argumentuojant nuomonę. Gebėjimas suformuojamas per ilgesnį laiką dirbant su žiniomis.

Žinios (tai, ką mokinys turi žinoti ir suprasti) būtinos kaip priemonė gebėjimams įgyti, ugdyti ir realizuoti.

Ugdymo gairės bendrais bruožais aprašo mokytojo ir mokinių veiklą, kaip galima siekti konkrečių rezultatų, numatytų žinių, supratimo ir gebėjimų eilutėje, formuoti nuostatas.

Remiantis Bendrosiose programose pateiktais mokinių pasiekimų aprašais, nustatomi vertinimo kriterijai pamokos veiklai, kontroliniam (patikros) darbui, projektams, išorinio vertinimo užduotims.

![](_page_65_Picture_206.jpeg)

![](_page_66_Picture_218.jpeg)

#### 11.3.2. **Turinio apimtis. Tinklalapių kūrimo pradmenys**

Turinio apimtimi nurodomas pasirenkamojo tinklalapių kūrimo pradmenų modulio turinys: trumpais teiginiais aprašoma pagrindinė tematika ir atskleidžiama jos apimtis.

Šiame skyriuje išskiriamas *turinio minimumas*, kuriame nurodomi mokinių pasiekimai, būtini patenkinamam lygiui pasiekti.

*HTML* **kalbos samprata, pagrindinių gairių paskirtis.** Supažindinama su *HTML* (*HyperText Markup Language*) kalbos paskirtimi, kalboje vartojamomis gairėmis ir jų atributais hiperteksto struktūrai, išdėstymui ir formatams aprašyti. Mokoma atpažinti hipertekstinio dokumento failą, įvardyti *HTML* dokumento antraštines bei lango pavadinimo dalis, paaiškinti jų paskirtį.

**Grafinės informacijos ypatumai**. Aptariama šiuolaikinė kompiuterinė grafika, taškinės (rastrinės) ir vektorinės grafikos sąvokos, grafikos failų formatai ir mokoma juos pasirinkti.

Supažindinama su pagrindiniais spalvų modeliais (*RGB*, *CMYK*)*.* Aptariami pagrindiniai spalvų derinimo principai, mokoma pasirinkti pagrindines ir papildomas spalvas bei užpildus.

**Grafikos rengyklės naudojimas**. Mokoma (primenama), kaip pasirinktoje grafikos rengyklėje kurti piešinius, įrašyti tinklalapiams tinkamu formatu, juos grupuoti. Mokoma transformuoti grafikos formatus (vienus formatus keisti kitais). Aptariamos grafikos failų glaudinimo problemos.

**Hipertekstas, tinklalapis, svetainė**. Paaiškinama ir mokoma tinkamai vartoti hiperteksto, tinklalapio, svetanės ir saito sąvokas. Aptariami hiperteksto privalumai, palyginti su paprastu tekstu.

**Tinklalapių kūrimas.** Mokiniai supažindinami su pasirinktos tinklalapių rengyklės galimybėmis. Aptariama tinklalapio struktūra. Supažindinama su teksto formatavimo, sąrašų sudarymo ir jų ženklinimo gairėmis bei pagrindiniais jų atributais. Mokoma sudaryti lenteles su stulpelių ir eilučių antraštėmis bei jas formatuoti. Mokoma į tinklalapį įterpti grafikos rengykle parengtus (pvz., piešinius, schemas ir pan.) ir kitus grafinius objektus (pvz., nuotraukas).

Išaiškinama *URL* adreso sudarymo sintaksė. Aptariami saitai, jų paskirtis. Supažindinama su gairėmis, skirtomis saitams aprašyti, mokoma naudoti saitus tinklalapyje. Nagrinėjami santykiniai, absoliutieji ir bendrieji saitai.

Mokiniai mokomi taikyti vieną tinklalapio kūrimo būdą, pvz., naudojant programą *Užrašinė* (*Notepad*) užrašyti tekstą *HTML* kalba; naudojant kurią nors tinklalapių kūrimo rengyklę (*Mozilla* tinklalapių rašykle, *Microsoft FrontPage*).

Mokoma suplanuoti ir parengti tinklalapį (svetainę). Mokoma valdyti, peržiūrėti tinklalapį.

**Tinklalapių kūrimo dizainas**. Mokiniai supažindinami su tinklalapių rengimo dizaino pradmenimis. Mokomi suprojektuoti svetainės struktūrą. Aiškinama, kaip tinklalapius padaryti gražesnius ir patrauklesnius (tam reikia naudoti įvairių lentelių rėmelių tipus, langelių fono spalvas, piešinius (nuotraukas)). Paaiškinama, kaip tinkamai naudoti tinklalapio vaizdo formavimo gaires. Mokoma įkelti į tinklalapį paveikslus, brėžti linijas, naudoti tinklalapio fono spalvinimo gaires, jų atributus.

**Svetainės kūrimo etapai.** Mokoma kelti tinklalapių kūrimo tikslus, nusakyti kuriamų tinklalapių paskirtį. Apibūdinami tinklalapių kūrimo etapai, aptariami kiekvienas iš jų. Paaiškinama, kokiam tikslui į tinklalapį įkeliamos iliustracijos, jų paskirtis; kokiam tikslui tinklalapyje naudojami saitai. Mokoma rengti tinklalapius (svetainę), atsižvelgiant į jų paskirtį, tikslingai į tinklalapį įkelti grafinius objektus, naudoti saitus. Nagrinėjama, kaip keičiasi naršyklių darbo greitis, kai tinklalapis perkrautas grafiniais elementais.

#### *Turinio minimumas*

*Pakanka, kad mokiniai:*

- *turi bendrą supratimą apie hipertekstą, tinklalapius, saitus, interneto svetaines ir tinkamai vartoja šias pagrindines sąvokas;*
- *atpažįsta tinklalapio failą;*
- *atlieka pagrindinius veiksmus, kurių reikia paprastam tinklalapiui sukurti;*
- *apibūdina pagrindines tinklalapio struktūros gaires, jų pagrindinius atributus;*
- *užrašo keliolikos eilučių programas tinklalapiui parengti;*
- *parengtą tinklalapį peržiūri naršykle;*
- *naudodamiesi pavyzdžiais, parengia tinklalapį su tekstu, paveikslu ir lentele.*

## 11.3.3. **Vertinimas. Kompiuterinės leidybos pradmenys**

11.3.3.1. Lentelėje *"Mokinių pasiekimų lygių požymiai"* pateikiami bendriausi patenkinamo, pagrindinio ir aukštesniojo mokinių pasiekimų lygių požymių aprašai. Jie turėtų padėti nustatyti mokinių pasiekimų lygį, įvertinti mokinio padarytą pažangą ir padėti planuoti mokymo procesą.

**Patenkinamas** lygis įvertinant mokinio pasiekimus pažymiu orientuotas į 4–5, **pagrindinis** – į 6–8, **aukštesnysis** – į 9–10.

![](_page_69_Picture_305.jpeg)

![](_page_69_Picture_306.jpeg)

![](_page_70_Picture_96.jpeg)